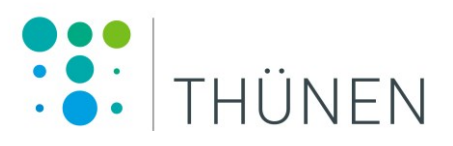

# **Selection of cropland sites for long-term monitoring soil microbiomes as indicators for soil health in context of the German Agricultural Soil Inventory (BZE-LW)**

**Sainur M. Samad, Christopher Poeplau, Axel Don, Christoph C. Tebbe**

Dr. Sainur M. Samad ORCID: 0000-0003-1409-7985 Thünen Institute of Biodiversity

PD Dr. Christopher Poeplau ORCID: 0000-0003-3108-8810 Thünen Institute of Climate-Smart Agriculture

Prof. Dr. Axel Don ORCID: 0000-0001-7046-3332 Thünen Institute of Climate-Smart Agriculture

Prof. Dr. Christoph C. Tebbe ORCID: 0000-0003-4861-0214 Thünen Institute of Biodiversity

Braunschweig/Germany, March 23, 2024

# **Table of contents / Inhaltsverzeichnis**

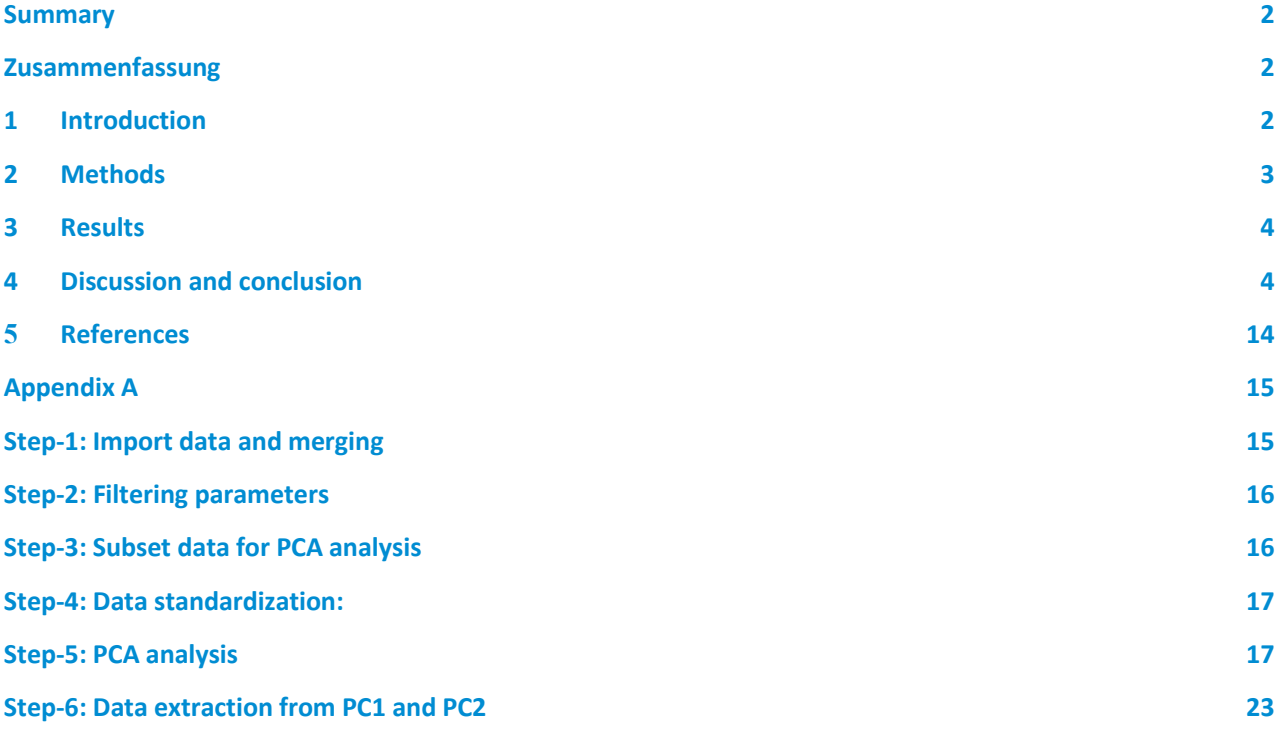

#### <span id="page-3-0"></span>**Summary**

In this report we present a selection of 192 cropland sites across Germany for prospective monitoring of soil microbiomes in order to assess their status and potential long-term changes in German agricultural soils. We explain the process by which the soils were selected from the database information generated by the first German Agricultural Soil Inventory (BZE-LW) during 2009 to 2018 which included a total of 2,234 cropland sites. It was the objective to reduce the impact of physicochemical soil properties which are well known to affect the microbial community structure, i.e. pH, total organic carbon (TOC) and CN ratio, in favour of finding indicators for implications of agricultural soil management practices or climate change. More specifically, sites with pH < 5.5 and > 7.5, TOC with < 10 g/kg and > 20 g/kg, CN ratio > 13 and a sand content > 90% were upfront excluded. Multidimensional scaling of the selected properties, including physicochemical soil parameters, textures, crop cover and other factors are presented in this report to demonstrate the range of soil properties which will be analysed for their indicator potential for soil health during the further course of the BZE. – This work is a contribution of the MonViA project (National Monitoring of Biodiversity in Agricultural Landscapes).

**Keywords:** monitoring, microbiomes, agricultural soils, soil management, climate change

#### <span id="page-3-1"></span>**Zusammenfassung**

In diesem Bericht stellen wir eine Auswahl von 192 Ackerstandorten in ganz Deutschland für ein prospektives Monitoring von Bodenmikrobiomen vor, um deren Status und mögliche langfristige Veränderungen in deutschen landwirtschaftlichen Böden zu bewerten. Wir erläutern den Prozess, mit dem die Böden aus den Datenbankinformationen ausgewählt wurden, die im Rahmen der ersten deutschen landwirtschaftlichen Bodeninventur (BZE-LW) in den Jahren 2009 bis 2018 generiert wurden und insgesamt 2.234 Ackerstandorte umfassten. Ziel war es, den Einfluss physikochemischer Bodeneigenschaften, von denen bekannt ist, dass sie sich auf die Struktur der mikrobiellen Gemeinschaft auswirken, d. h. pH-Wert, gesamter organischer Kohlenstoff (TOC) und CN-Verhältnis, zugunsten der Suche nach Indikatoren für die Auswirkungen landwirtschaftlicher Bodenbewirtschaftungspraktiken oder des Klimawandels zu reduzieren. Konkret wurden Standorte mit einem pH-Wert < 5,5 und > 7,5, einem TOC-Wert < 10 g/kg und > 20 g/kg, einem CN-Verhältnis > 13 und einem Sandgehalt > 90 % ausgeschlossen. Eine mehrdimensionale Skalierung der ausgewählten Eigenschaften, einschließlich physikalisch-chemischer Bodenparameter, Texturen, Bodenbedeckung und anderer Faktoren, wird in diesem Bericht vorgestellt, um das Spektrum der Bodeneigenschaften zu veranschaulichen, die im weiteren Verlauf der BZE auf ihr Indikatorpotenzial für die Bodengesundheit untersucht werden sollen. - Diese Arbeit ist ein Beitrag des MonViA-Projekts (Nationales Monitoring der Biodiversität in Agrarlandschaften).

**Schlüsselwörter:** Monitoring, Mikrobiome, Landwirtschaftliche Böden, Bodenbearbeitung, Klimawandel

#### <span id="page-3-2"></span>**1 Introduction**

Natural microbiomes provide essential functions to allow a sustainable agricultural use of soils. They carry out crucial steps in the biogeochemical cycling of carbon and nitrogen, they contribute to the build-up of soil organic matter, they induce the formation of soil aggregates and thereby improve soil structure, and they provide nutrients to promote plant growth and they degrade pesticides. Therefore, they are indispensable for soil health. Agricultural management practices as well has climate change factors have been shown to alter the abundance, composition and activity of soil microbiomes, typically with yet poorly predictable impacts on soil and ecosystem health. A better understanding how soil microbiomes change over time, should support the development of environmentally friendly agricultural management practices, e.g. by advising on crop rotation or soil tillage options.

Therefore, as initiated by research conducted with the MonViA project, an effort is now made to include assessments of the soil microbiome in context of the second German Soil Inventory (BZE- -LW II; https://www.thuenen.de/de/fachinstitute/agrarklimaschutz/projekte/ bodenzustandserhebunglandwirtschaft-bze-lw). It was decided that an important approach to generate such data is based on soil DNA analyses, thus omitting the need to cultivate microorganisms in laboratory media but instead directly access and asses the soil-intrinsic genetic information. Soil microbial diversity is assessed from directly extracted soil DNA utilizing PCR to amplify structural and functional microbial marker genes and assess their diversity by DNA sequencing, followed by a range of bioinformatic and statistical analyses.

Basic information was gathered and published how to best handle field samples and store soils in the laboratory before DNA is extracted and they are characterized for the abundance and diversity of microbiomes (Finn et al., 2023). Currently it is also investigated, whether soil microbiomes can be recovered from air-dried soil samples ("archived soils") of the first BZE campaign (BZE -LW I) in a way, that their composition may give information on the soil status as it was at the time of sampling.

The objective of monitoring the soil microbiome is to evaluate the indicator potential of soil microbial diversity for assessing the status of agricultural soils and their vulnerability to environmental changes. Previous studies conducted in other countries, including the United Kingdom and France, had already demonstrated that pH and soil organic carbon were main factors affecting the microbial community structure (Griffiths et al., 2011; Karimi et al., 2018). However, for assessing the interplay between soil microbial diversity and the status of an agricultural soil, it deemed more important to evaluate the response of soil microbial communities to agricultural land use and management (Plassart et al., 2019; Thomson et al., 2015). Utilizing the database provided by BZE-LW, stored at the Thünen Institute, based on data collected from a grid of 8 km x 8 km, during the years 2009 to 2018, we selected in this study a total of 2,234 cropland sites which were then analysed in terms of their land use and soil properties. In order to reduce the influence of pH and total soil organic carbon, sites with a pH < 5.5 and > 7.5, TOC with < 10 g/kg and > 20 g/kg, CN ratio > 13 and a sand content > 90% and also peat sites were excluded. As the main outcome of this work presented here, we identified 198 sites which we now propose to be included for the second National Soil Inventory Agriculture (BZE II-LW).

## <span id="page-4-0"></span>**2 Methods**

The key dataset of the BZE-LW I is stored at Poeplau et al. 2020 (for direct link: [https://www.openagrar.de/receive/openagrar\\_mods\\_00054877\)](https://www.openagrar.de/receive/openagrar_mods_00054877). The data are distributed in 10 files either "CSV" or "txt" format. These files show a wide range of variables related to soil classification, physico-chemical parameters of soils, vegetation, land management and history, and weather-related data of each site (as indicate as PointID). The data were processed and analysed in R (version 3.6.1) using "plyr (1.8.4)", "dplyr (1.0.3)", "readr (1.3.1)", "tidyverse (1.3.0)", "factoMineR (2.4)", "factoextra (1.0.7)" and "ggplot (3.2.1)" packages and followed the below steps for analyses.

Firstly, all data were imported and merged in R.

Secondly, some additional variables were calculated, for example, the CN ratio (C/N = TC/TN), mean annual temperature, mean annual precipitation, mean soil moisture, mean drought index.

Thirdly, the data were filtered by excluding samples based on pH (excluded sites if pH >7.5 and pH < 5.5), TOC (excluded sites if TOC with < 10 and > 20), CN-ratio (excluded sites if C:N >13), sand content (excluded sites if sand >90%), peat sites (excluded if "yes"), land.use.history.heathland.(excluded if "yes"). The above filtering process was supposed to reduce the data set to approximately 800 to 900 cropland sites. As there are more than 100 variables in the BZE dataset that describe the abiotic properties of a site or sample, we selected the following (what we considered most important) 16 to be included into the subsequent multivariate analysis: the proportion of (1) silt, (2) clay and (3) sand, (4) medium sized silt, (5) fine sized silt, (6) medium sized sand, (7) fine sized sand, (8) total soil carbon content (TC), (9) total soil organic carbon (TOC), (10) total nitrogen content (TN), (11) CN

ratio, (12) soil moisture\*, (13) drought index\*, (14) precipitation\*\*, (15) pH value measured in CaCal2 solution, and (16) air temperature\* (\*all annual mean values; \*\*annual sum).

Fourthly, the variables related to those sites were standardized and then visualized with principle component analyses (PCA) in R.

Finally, we selected the sites that are close to the center (within a radius of < 2 unit in x, y coordinate distances) of principle component 1 (PC1) and 2 (PC2) in PCA plot. This filtering approach was targeted retain approx. 200 cropland sites. A detailed analysis and R script are attached below (see Appendix A.).

## <span id="page-5-0"></span>**3 Results**

The BZE-LW I dataset showed a total of 2,234 cropland sites. After prefiltration, based on pH, TOC and CN ratio, sand content, peat land, and land use history, we narrowed this selection down to a total of 835 sites. The prefiltration step excluded all sites that showed low/high pH, low/high TOC, high sandy and peatland sites. The PCA graph explains a total of 57.3 % variation in two-dimensional scale (Fig. 1 A.), with PC1 (38.5 %) and PC2 (18.8 %), respectively. It should be noted that PC3 to PC10 also explained a considerable amount of variation (total 41.2 %), which however, was not considered further in the selection process applied here (Fig. 1 B.). The scattered plot of PCA (Fig. 1 C.) shows the actual position of all 835 sites in a two-dimensional scale. The sites which are close to the centre of PCA-plot represent a highly representative mean of the selected soil properties and thereby a considerable similarity to each other. On the other hand, the sites which are far away from the centre of PCA-plot represent a strong association with respective to soil and environmental properties. In order to exclude sites which are further away shifted towards different PC 1 and PC 2, a circular zone was drawn where the centre of the zone was zero and radius was 2 within the PCA-plot (Fig. 1 C.). Through this selection process, a total of 192 sites were then finally selected (Fig. 1 D.). Within these sites, the pH was between 5.5 and 7.4 (Table 1), while the actual vegetation at the time of sampling varied, e.g., some with clover, silage maize, oat, barley, rye, or wheat (Table 2). The selection included different soil types, i.e. luvisols, gleysols, stagnosols, cambisols, phaeozems, regosols, fluvisols, anthrosols and vertisols.

#### <span id="page-5-1"></span>**4 Discussion and conclusion**

Soil microbiomes are strongly selected by their habitat conditions, which define water regimes, nutrient availabilities, colonizable soil particle surface areas, soil pH, or the availability of electron acceptors. Our intention was to exclude the impact that such factors, which are mainly defined by pedogenesis and long-term history of land use, of the abundance and diversity of the soil microbiome, Instead, we selected here similar field sites and then assess in a prospective long-term monitoring, how the microbiome would change in the light of different agricultural management practices (crop rotations, soil tillage, application of fertilizers and pesticides) or altered climatic conditions. Ultimately, this approach reduced the number of cropland sites by more than 90 % to 192 sites, which are considered sufficient to gather information about the status of microbiome on representative common cropland field sites in Germany. However, it should be noted that more extreme soils, e.g. peat land or sandy soils, or soils with a more extreme pH could be more vulnerable to environmental changes, and thus the selected soils here are not representative for the wide range of soils that occur across Germany. A limitation of the selected 192 sites also applies to the fact linked to temporal variation and the importance of cropping systems implemented at the time of sampling. For the temporal variation, we currently analyse a data set generated from the MonViA project, where at one farm in Northern Germany (near Hildesheim, Lower Saxony) the microbiome of three neighbouring fields differing in soil texture and soil tillage were characterized over a period of two years at two week-intervals (Wang et al., manuscript in preparation). The importance of cropping systems for shaping the soil microbiome during seasonal changes has recently been demonstrated in other studies (Liu et al., 2022; Liu et al. 2023). Thus, differences between soil microbiomes as emerging from comparing samples from different years taken at the same field site may not immediately demonstrate a tangible beneficial of adverse effect. To identify such, however, promising results come from analysing larger data sets by bioinformatics and complex

statistical approaches, i.e., network analyses, the latter allowing to distinguish between functionally important and less important members of the soil microbiome. For the evaluation of such approaches, the 192 sites selected here should provide valuable new results in the future.

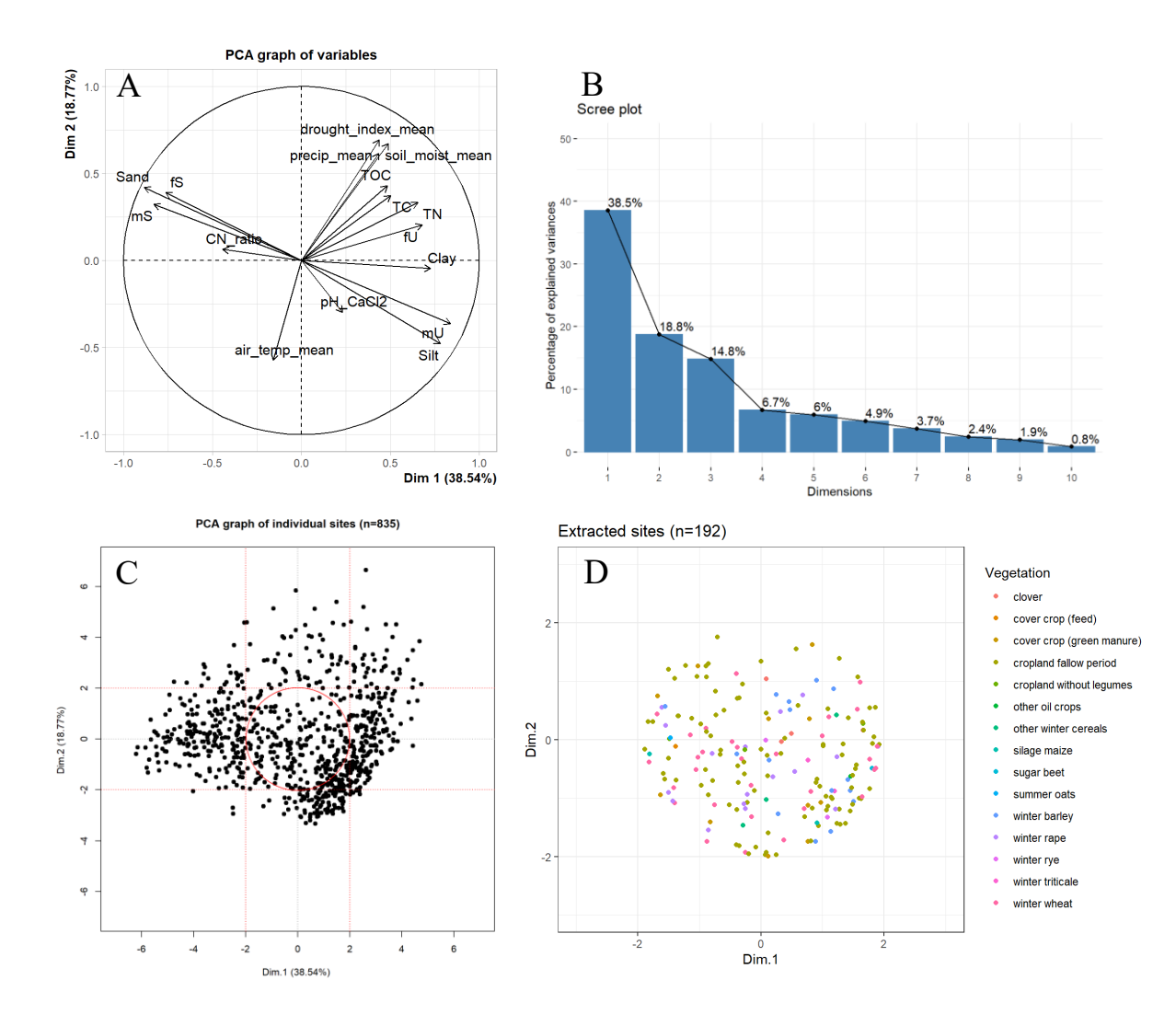

**Figure 1.** Steps and outcomes in the selection of soils for long-term monitoring soil microbiomes in context of future soil inventories for agriculture sites. **A.** Characterization of the impact of the 16 selected soil variables to distinguish soils based on Principal Component Analysis using the first two Principle Components. **B.** Contribution of the first ten Principle Components on the variation of the dataset. **C.** Variation of the 835 cropland sites selected for this study and indication of the area which was selected to further select the prospective monitoring sites. **D.** Distribution of the 192 sites and their vegetation at the time of sampling. Abbreviations: TOC: total soil organic C; TC: Total soil C (incl. carbonates C); TN: Total bound nitrogen; fU: Fine silt content; fS: Fine sand content; mU: Medium sized silt content; mS: Medium sized sand content.

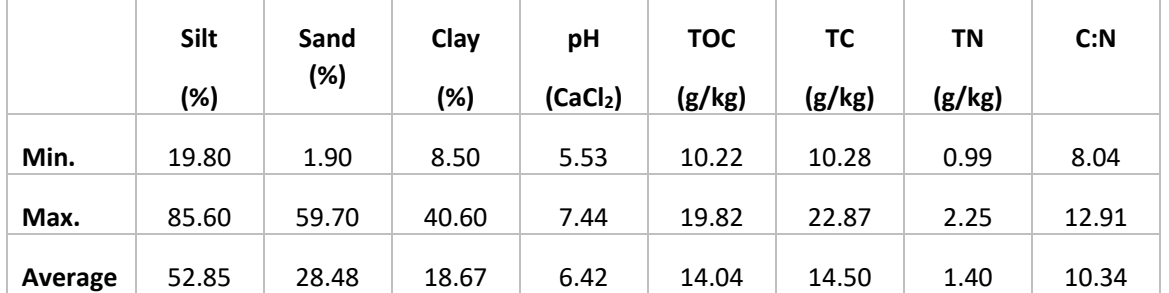

#### **Table 1.** Range of soil properties of the 192 selected soils

**Table 2.** Properties of the 192 selected soils for a prospective monitoring of soil microbiomes on context of the 2<sup>nd</sup> agricultural soil inventory (BZE II-LW). Sites are shown here as "PointID" in accordance to the BZE database. The column "Eco"shows the cropland under organic (1) or convention farming (0). The column "WRB" shows the soil classification according to World Reference Base. Samples indicated yellow background (n = 20) were selected for a study on the recovery of soil microbiomes from archived soil samples (Samad *et al.*, manuscript in preparation). Main soil type (Hauptbodentyp) acronym refers to the German Classification System (Bodenkundliche Kartieranleitung, 2005)

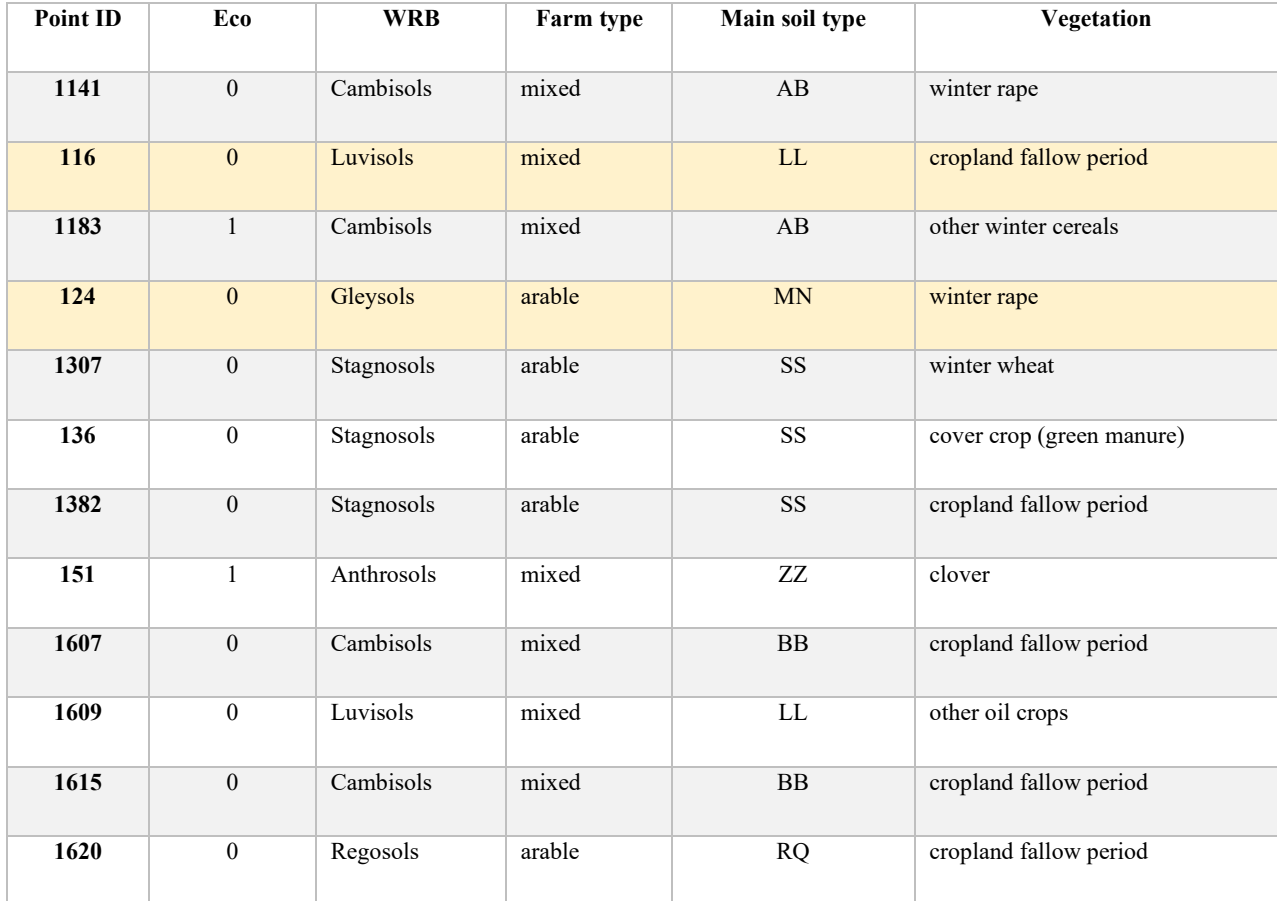

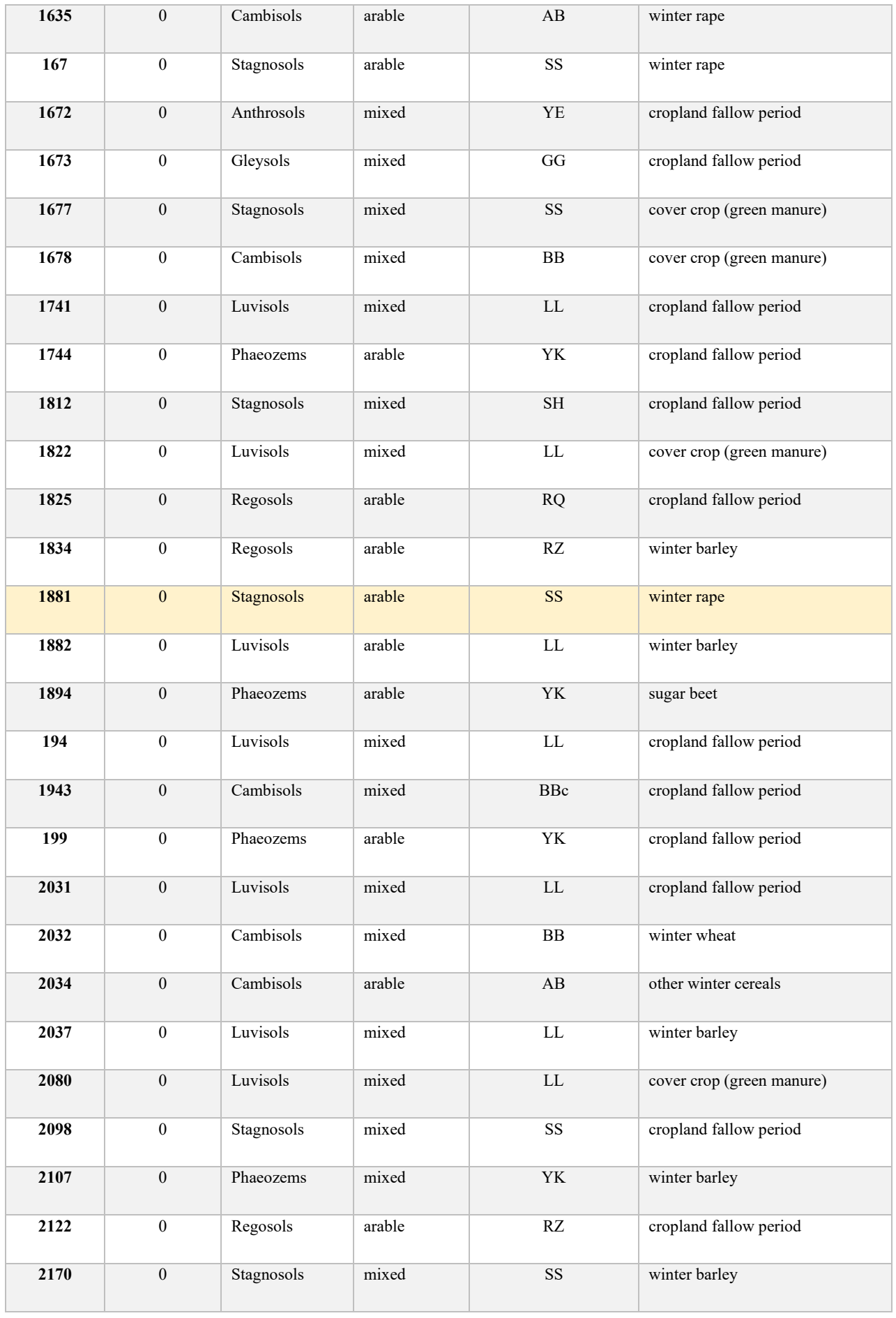

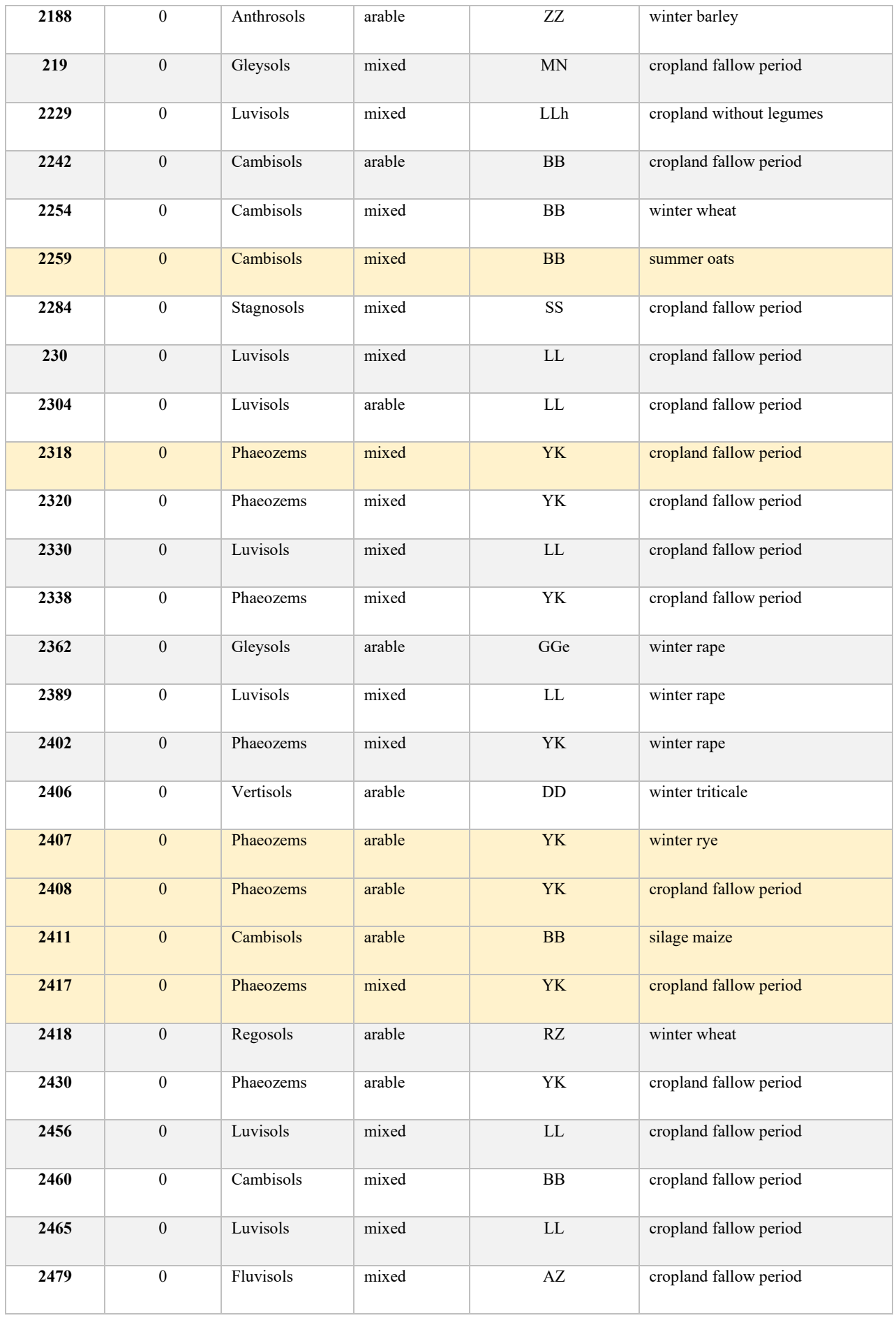

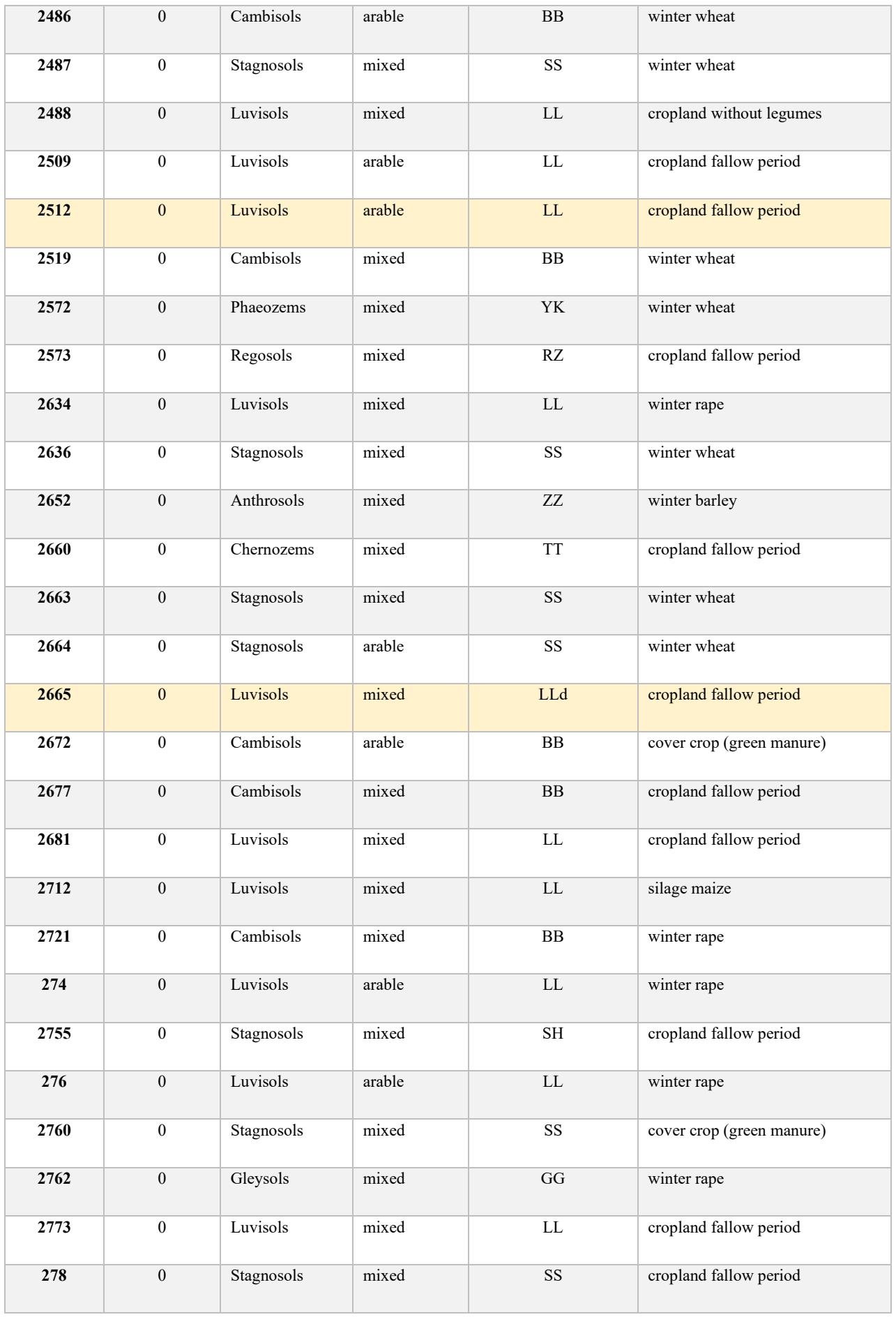

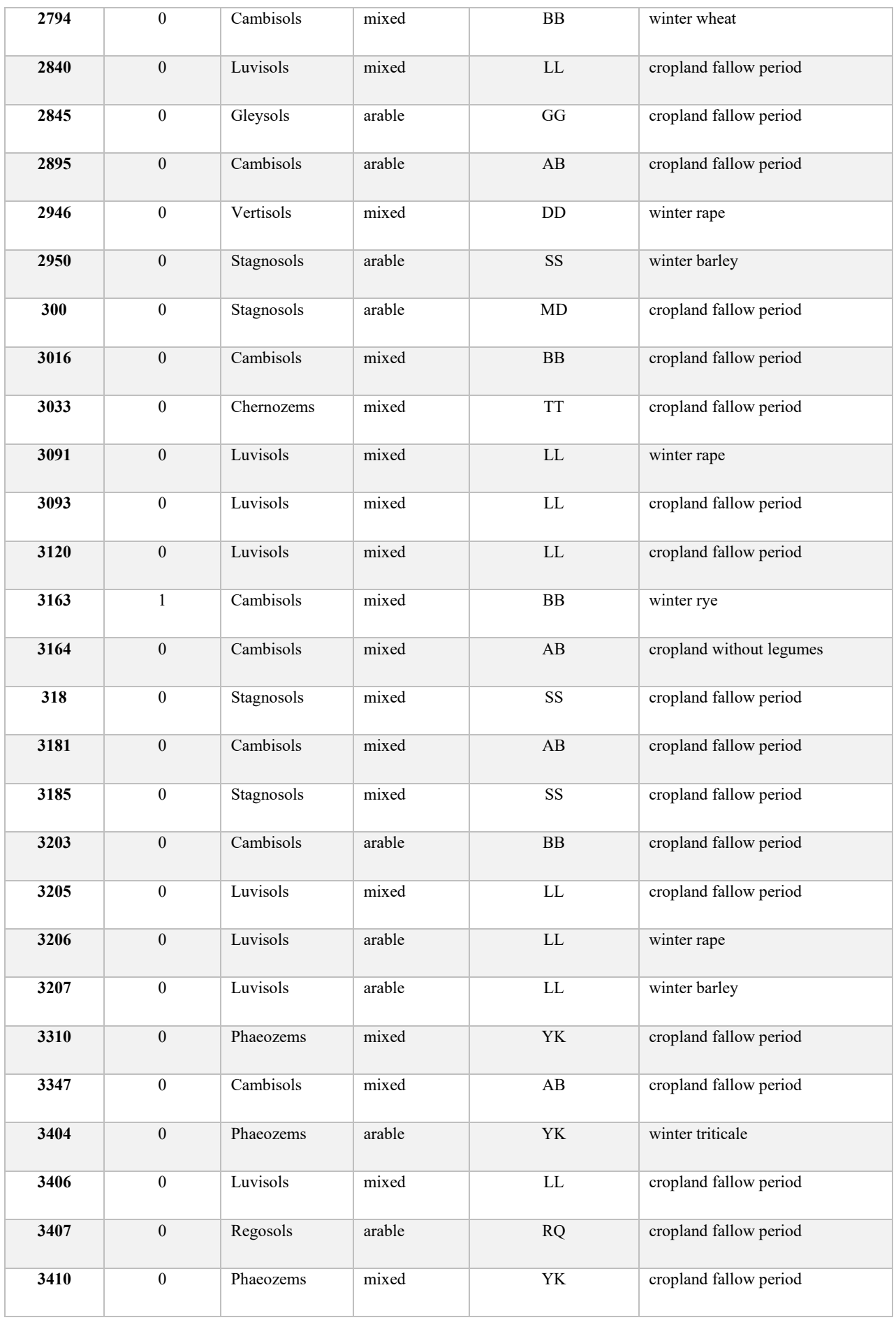

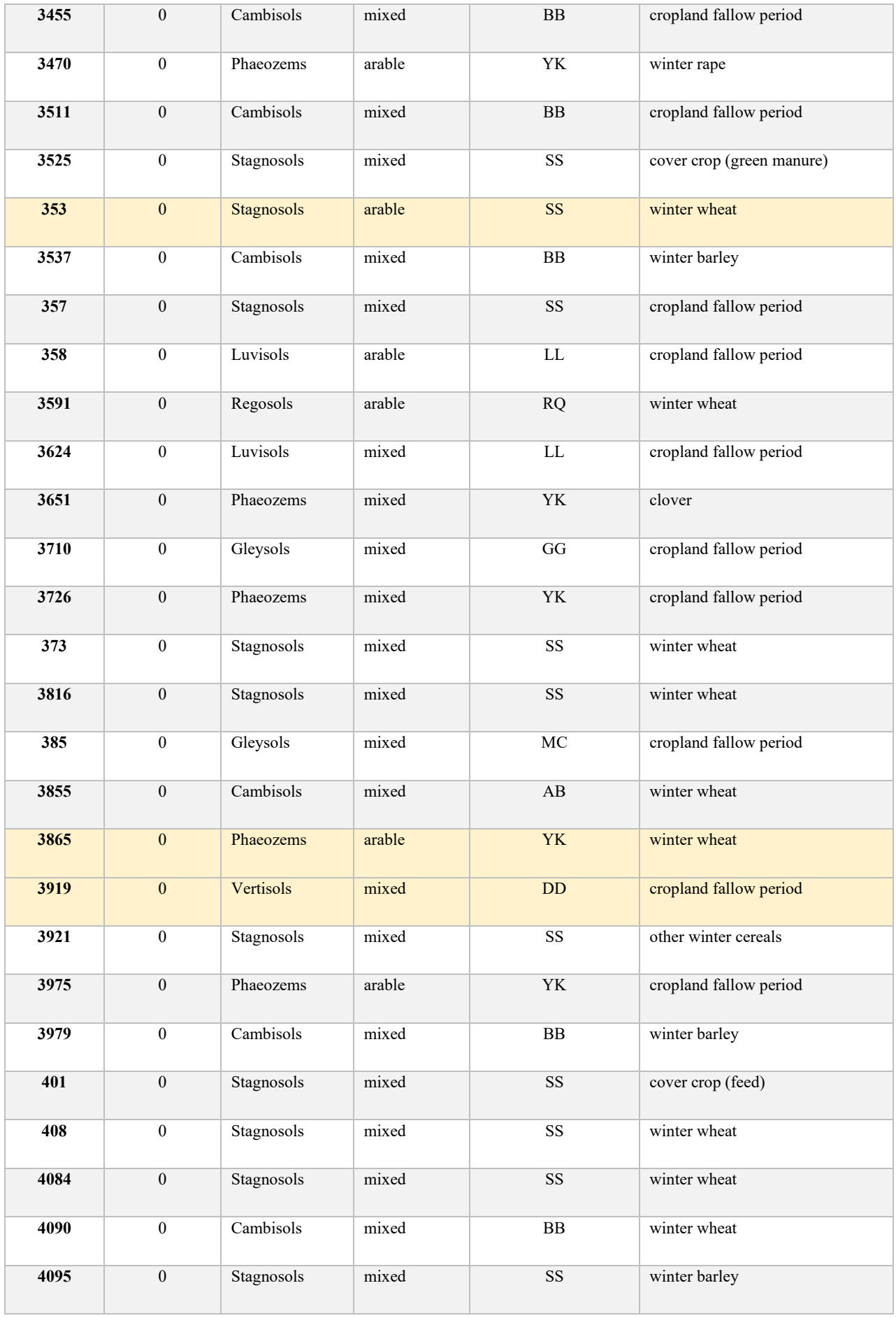

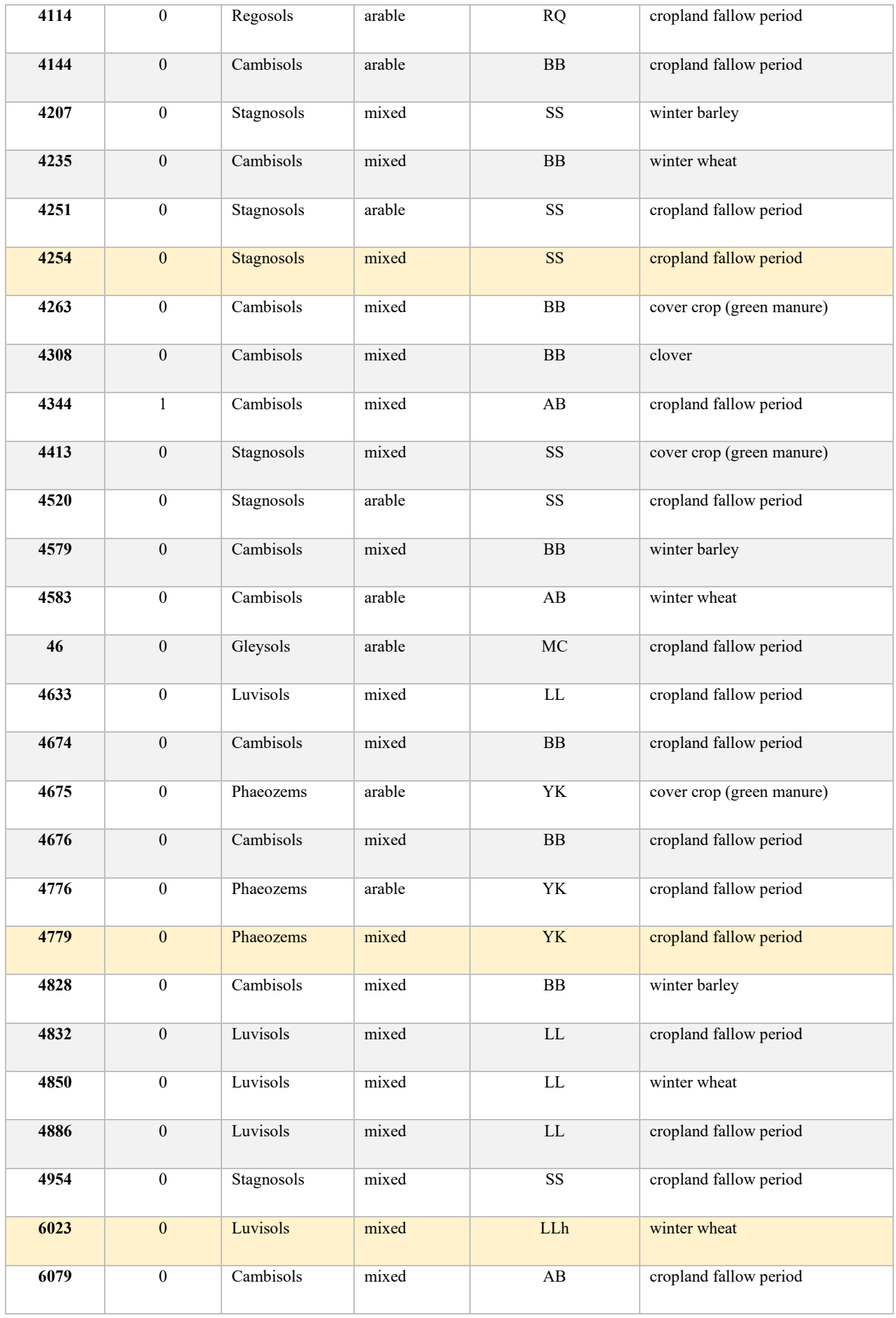

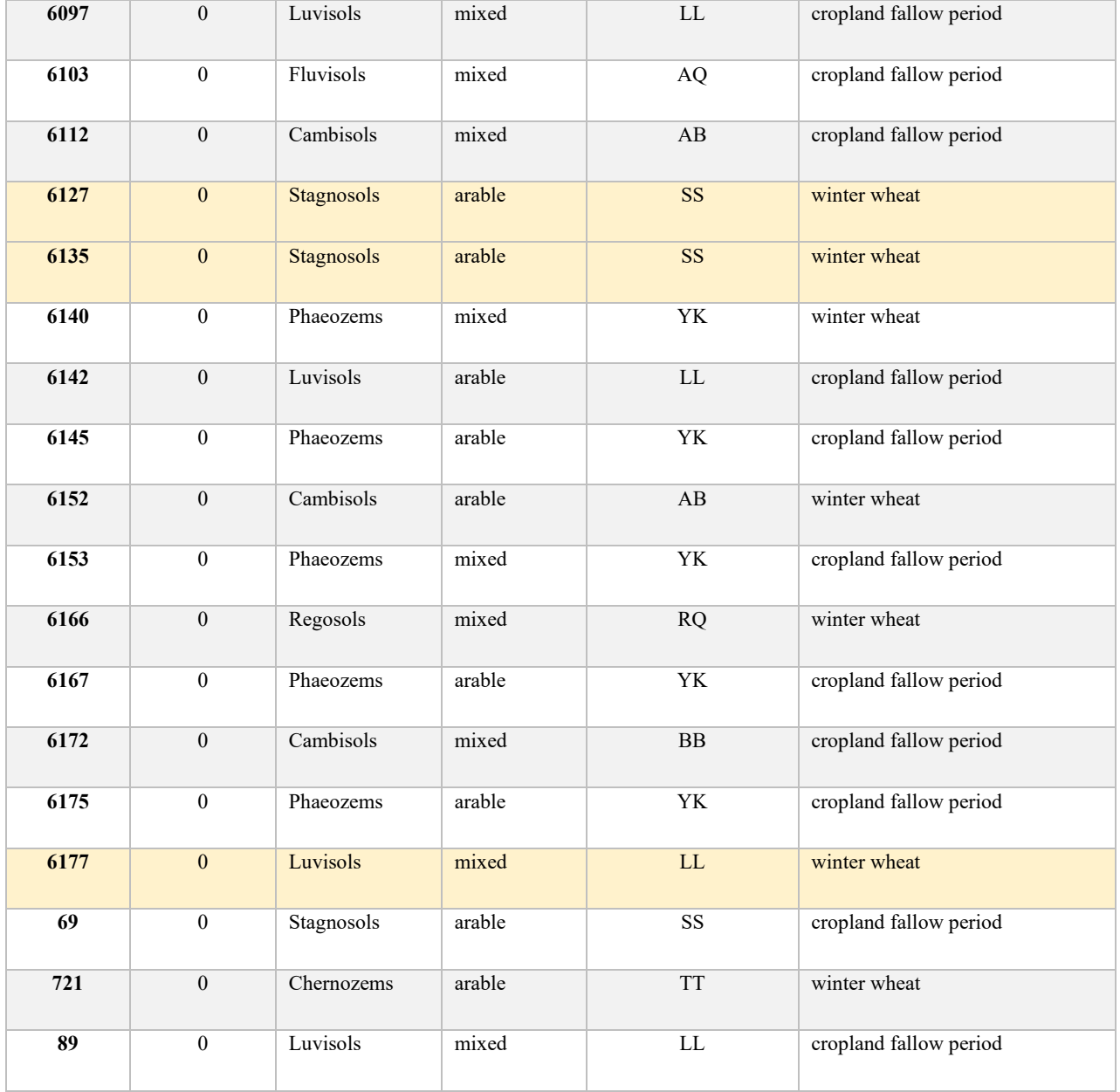

## <span id="page-15-0"></span>**5 References**

Bodenkundliche Kartieranleitung, 5. Auflage (2005) Bundesanstalt für Geowissenschaften und Rohstoffe in Zusammenarbeit mit den Staatlichen Geologischen Diensten (Hrsg.), 5. Auflage, Stuttgart: Schweizerbart, Hannover. ISBN 978-3-510-95920-4

Finn DR, Schroeder J, Samad MS, Poeplau C, Tebbe CC (2023) Importance of sample pre-treatments for the DNAbased characterization of microbiomes from cropland and forest soils. Soil Biology & Biochemistry. https://doi.org/10.1016/j.soilbio.2023. 109077

Griffiths RI, Thomson BC, James P, Bell T, Bailey M, Whiteley, AS (2011) The bacterial biogeography of British soils. Environmental Microbiology, 13(6), 1642-1654. doi:10.1111/j.1462-2920.2011.02480.x

Karimi B, Terrat S, Dequiedt S, Saby NPA, Horrigue W, Lelievre M, . . . Ranjard L. (2018) Biogeography of soil bacteria and archaea across France. Sci Adv, 4(7), eaat1808. doi:10.1126/sciadv.aat1808

Liu B, Schroeder J, Ahnemann H, Poeplau C, Tebbe CC (2023) Crop diversification improves the diversity and network structure of the prokaryotic soil microbiome at conventional nitrogen fertilization. Plant and Soil. https://doi.org/10.1007/s11104-023-06011-9

Liu B, Arlotti D, Huyghebaert B, Tebbe CC (2022) Disentangling the impact of contrasting agricultural management practices on soil microbial communities – Importance of rare community members. Soil Biology & Biochemistry. 266. 108573 doi: 10.1016/j.soilbio.2022.108573

Plassart P, Prevost-Boure NC, Uroz S, Dequiedt S, Stone D, Creamer R, . . . Lemanceau P (2019) Soil parameters, land use, and geographical distance drive soil bacterial communities along a European transect. Scientific Reports, 9. doi:10.1038/s41598-018-36867-2

Poeplau C, Don A, Flessa H, Heidkamp A, Jacobs A, Prietz R (2020) Erste Bodenzustandserhebung Landwirtschaft – Kerndatensatz. https://doi.org/10.3220/DATA20200203151139

Thomson B.C, Tisserant E, Plassart P, Uroz S, Griffiths RI, Hannula SE, . . . Lemanceau P (2015) Soil conditions and land use intensification effects on soil microbial communities across a range of European field sites. Soil Biology & Biochemistry, 88, 403-413. doi:10.1016/j.soilbio.2015.06.012

## <span id="page-16-0"></span>**Appendix A**

#### **Detailed analysis of WP1 (R markdown format)**

Sainur Samad, Christoph C. Tebbe

12/03/2021

#### <span id="page-16-1"></span>**Step-1: Import data and merging**

**setwd**("S:/Mibi/Produkte/Sainur/WP1/Data/SoilSelect/")

file1 = **read.table**("S:/Mibi/Produkte/Sainur/WP1/Data/SoilSelect/soiltypes.csv", sep = ";", header = T)

file2 = **read.table**("S:/Mibi/Produkte/Sainur/WP1/Data/SoilSelect/type of farm.csv" , sep = ";", header = T)

file3 = **read.table**("S:/Mibi/Produkte/Sainur/WP1/Data/SoilSelect/mean\_inputs.txt", sep = "\t", header = T)

file4 = **read.table**("S:/Mibi/Produkte/Sainur/WP1/Data/SoilSelect/lab\_data.txt", sep = "\t", header = T)

file5 = **read.table**("S:/Mibi/Produkte/Sainur/WP1/Data/SoilSelect/general site information.txt", sep = "\t", header = T)

file6 = **read.table**("S:/Mibi/Produkte/Sainur/WP1/Data/SoilSelect/current veg.csv", sep = ";", header = T)

file7 = **read.table**("S:/Mibi/Produkte/Sainur/WP1/Data/SoilSelect/additional info.csv", sep = ";", header = T)

file8 = **read.table**("S:/Mibi/Produkte/Sainur/WP1/Data/SoilSelect/nmin\_mean.txt", sep = "\t", header = T)

file9 = **read.table**("S:/Mibi/Produkte/Sainur/WP1/Data/SoilSelect/Cropland\_PointIDs.csv", sep = ";", header = T)

```
file10 = read.table("S:/Mibi/Produkte/Sainur/WP1/Data/200313_BZE.und.Klima.csv", sep = ",", header = T)
```
Required packages **library**("plyr") **library**("dplyr") **library**("readr") **library**("tidyverse") **library**("FactoMineR") **library**("factoextra") **installed.packages**()[**names**(**sessionInfo**()**\$**otherPkgs), "Version"]

## factoextra FactoMineR forcats stringr purrr tidyr tibble ## "1.0.7" "2.4" "0.4.0" "1.4.0" "0.3.3" "1.0.0" "3.0.5" ## ggplot2 tidyverse readr dplyr plyr ## "3.2.1" "1.3.0" "1.3.1" "1.0.3" "1.8.4"

Merge all the files based on the column PointID

final = **list**(file9, file1, file2, file3, file4, file5, file6, file7, file8, file10) **%>% reduce**(full\_join , by = "PointID") *#str(final)* **dim** (final) *#3107 rows, 121 columns*

## [1] 3107 121

*#head(final)* 

*### Data polishing # remove NA from the columns using tidyverse package* no\_NA\_final = final **%>% drop\_na**("PointID", "cropland", "Vegetation") *#2234 rows, 121 columns* **dim**(no\_NA\_final)

## [1] 2234 121

*## Create a new variables 'CN\_ratio'*  no\_NA\_final\_CN <- no\_NA\_final **%>% select**(PointID**:**vegetation) **%>% mutate**(CN\_ratio = TC**/**TN )

*## Create a new variables 'air\_temp\_mean' from the multiple columns (air\_temp\_mean\_13 to air\_temp\_mean\_17)* 

no\_NA\_final\_CN\_temp <- no\_NA\_final\_CN **%>% select**(PointID**:**CN\_ratio) **%>% mutate**(air temp mean = (air temp mean 13+air temp mean 14+air temp mean 15+air temp mean 16+air te mp mean  $17$ /5 )

## Create a new variables 'drought\_index\_mean' from the two columns (drought\_index\_14 and drought\_index\_15 ) no\_NA\_final\_CN\_temp\_dro <- no\_NA\_final\_CN\_temp  $\frac{6}{2}$  **select**(PointID:air\_temp\_mean)  $\frac{6}{2}$  // **mutate**(drought index mean = (drought index  $14$ +drought index  $15)/2$ )

*## Create a new variables 'precip\_mean' from the multiple columns (precip\_13 to precip\_17)*  no\_NA\_final\_CN\_temp\_dro\_pre <- no\_NA\_final\_CN\_temp\_dro  $\frac{6}{2}$ % select(PointID:drought\_index\_mean) %>% **mutate**(precip\_mean = (precip\_13**+**precip\_14**+**precip\_15**+**precip\_16**+**precip\_17)**/**5 )

*## Create a new variables 'soil\_moist\_mean' from the two columns (soil\_moist\_14 to soil\_moist\_15)*  no\_NA\_final\_CN\_temp\_dro\_pre\_moi <- no\_NA\_final\_CN\_temp\_dro\_pre **%>% select**(PointID**:**precip\_mean) **%>% mutate**(soil\_moist\_mean = (soil\_moist\_14+soil\_moist\_15) $/2$ )

*#str(no\_NA\_final\_CN\_temp\_dro\_pre\_moi)*

## <span id="page-17-0"></span>**Step-2: Filtering parameters**

data2 = **filter**(no\_NA\_final\_CN\_temp\_dro\_pre\_moi, pH\_CaCl2 **<** 7.5, pH\_CaCl2 **>** 5.5, TOC **<** 20, TOC **>** 10, CN\_ratio **<** 13, Sand **<** 90, BZE\_peat..yes.no. **<** 1, land.use.history.heathland..yes.no. **<** 1 )

 $\#data2 = filter(no NA$  final CN temp dro pre moi, pH\_CaCl2 < 7.5, pH\_CaCl2 > 5.5, TOC < 20, *# TOC > 10, CN\_ratio < 13, Sand < 90, # BZE\_peat..yes.no. < 1, # land.use.history.heathland..yes.no. < 1 )*

 $data3 = data2\frac{9}{6}$  **drop** na("mean.C.input", "eco.yes.no") **dim** (data3)

## [1] 835 126

*#head(data3)*

## <span id="page-17-1"></span>**Step-3: Subset data for PCA analysis**

*# Below variables were consired for the PCA analysis*

data4 <- data3 **%>% select**(PointID, Silt, Sand, Clay, pH\_CaCl2, TOC, TC, TN, mU, fU, fS,mS, CN\_ratio, air temp mean,drought index mean,precip mean, soil moist mean)

**dim** (data4)

## [1] 835 17

data4**\$**PointID <- **as.factor**(data4**\$**PointID) *# converting to categorical for one column)*

#### *# Create 'PointID' as row names*  **library**(tidyverse) data5 <- data4 **%>%** remove\_rownames **%>% column\_to\_rownames**(var="PointID")

*#str(data5)*

## <span id="page-18-0"></span>**Step-4: Data standardization:**

*# (Xi/mean(X)/SD(X)) via scale()*  data6 <- **scale**(data5)

## <span id="page-18-1"></span>**Step-5: PCA analysis**

res.pca <- **PCA**(data6, graph = TRUE)

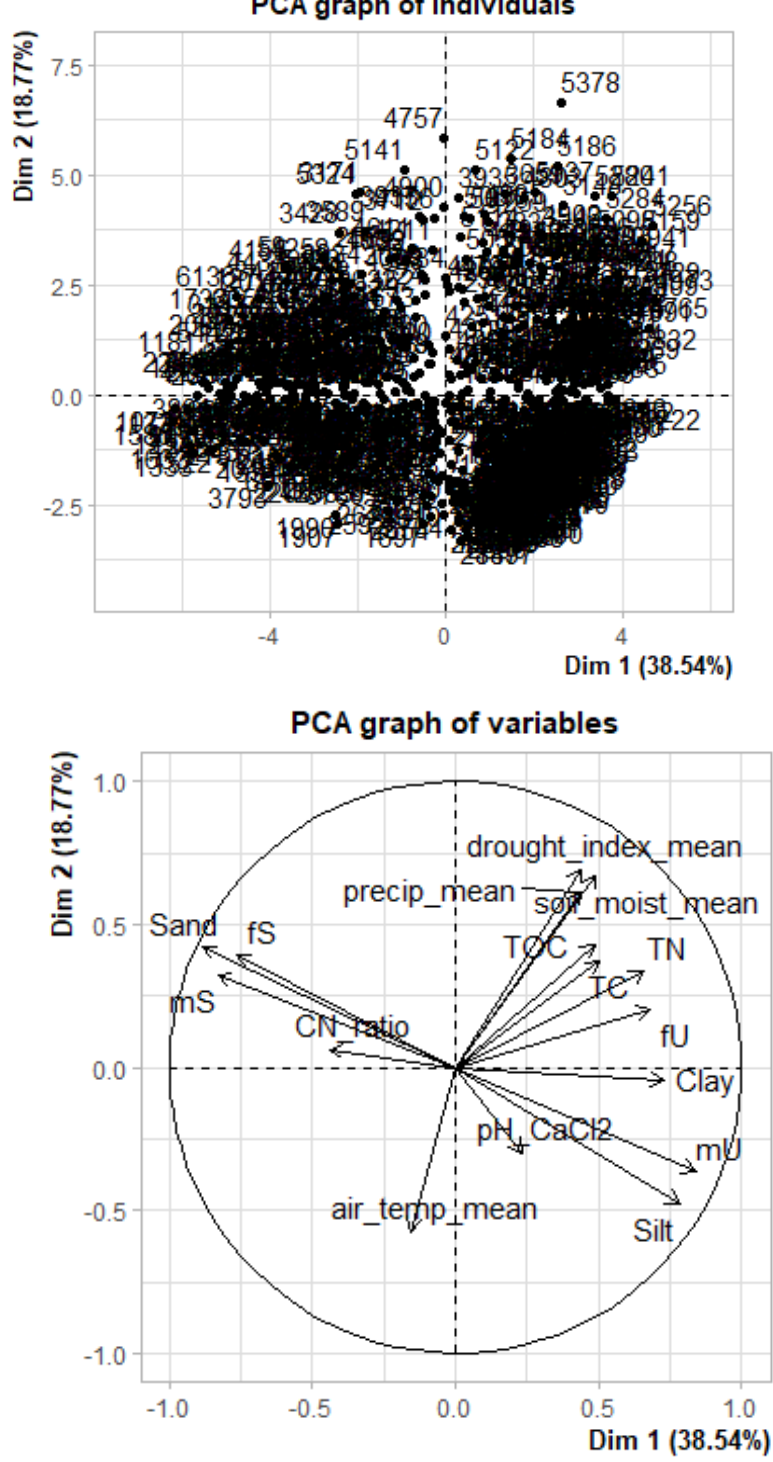

PCA graph of individuals

#### **print**(res.pca)

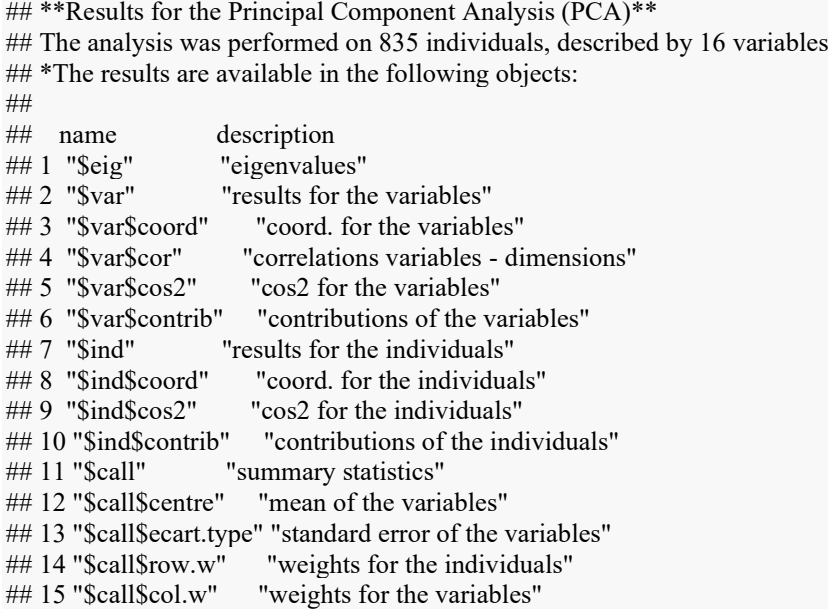

#### *# Explaination of PCA formula:*

*#PCA(X, scale.unit = TRUE, ncp = 5, graph = TRUE) #X: a data frame. Rows are individuals and columns are numeric variables #scale.unit: a logical value. If TRUE, the data are scaled to unit variance before the analysis. This standardization to t he same scale avoids some variables to become dominant just because of their large measurement units. It makes vari able comparable. #ncp: number of dimensions kept in the final results. #graph: a logical value. If TRUE a graph is displayed.*

**fviz\_eig(res.pca, addlabels = TRUE, ylim =**  $c(0, 50)$ **)** 

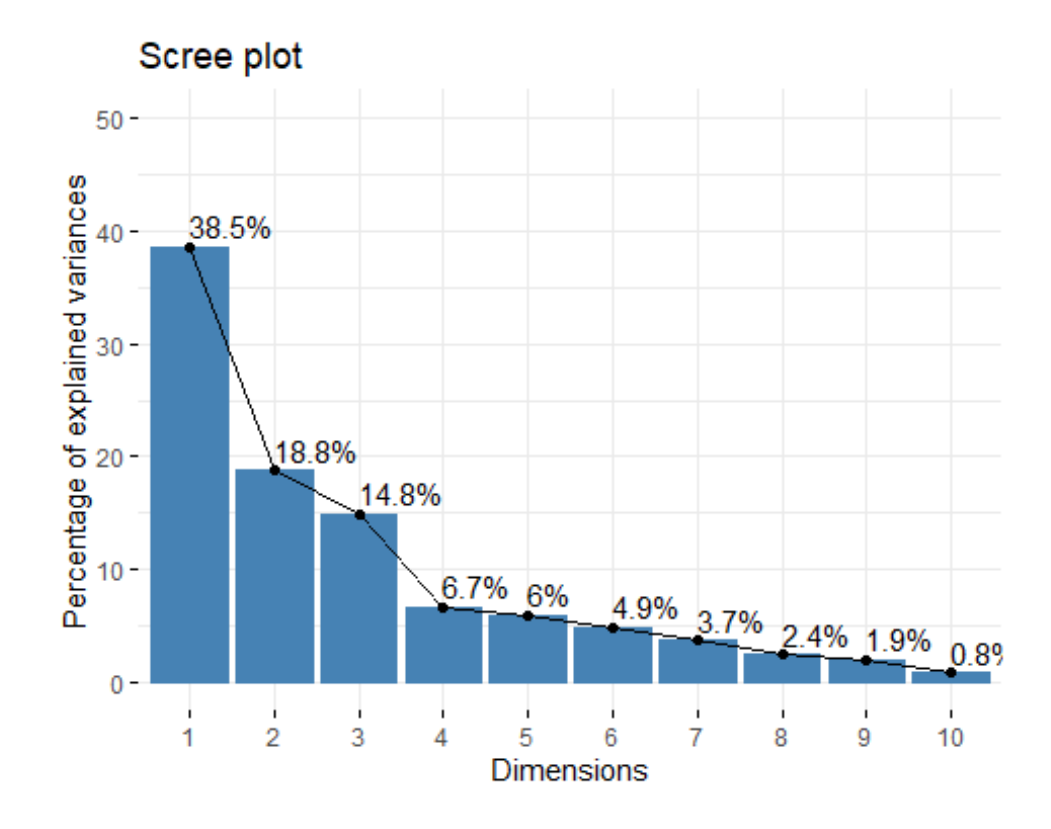

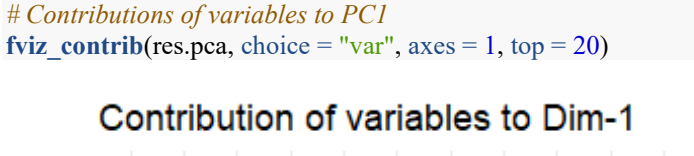

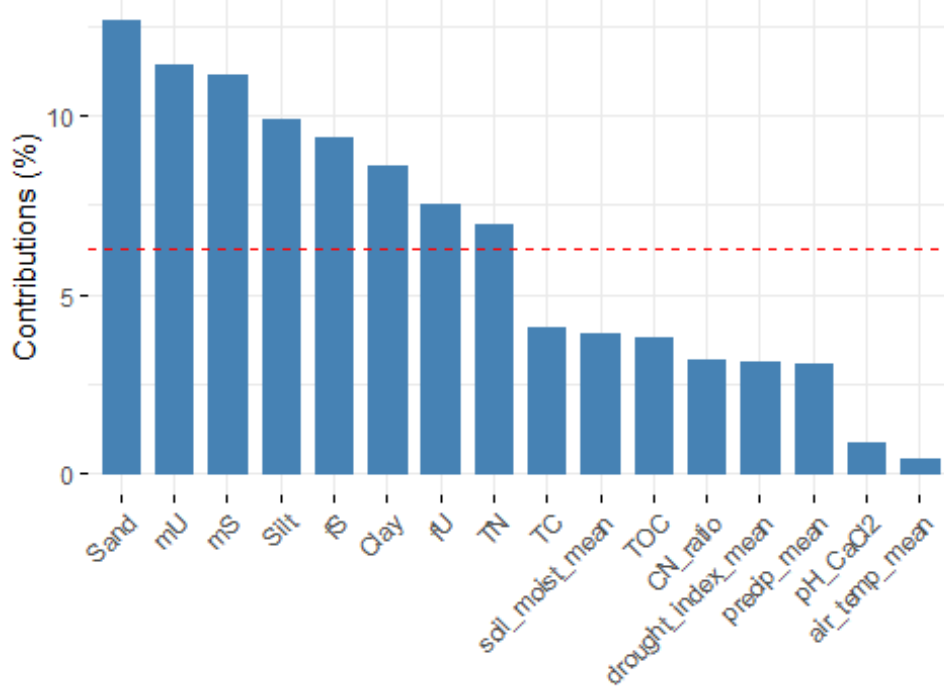

*# Contributions of variables to PC2* **fviz\_contrib**(res.pca, choice = "var",  $axes = 2$ ,  $top = 20$ )

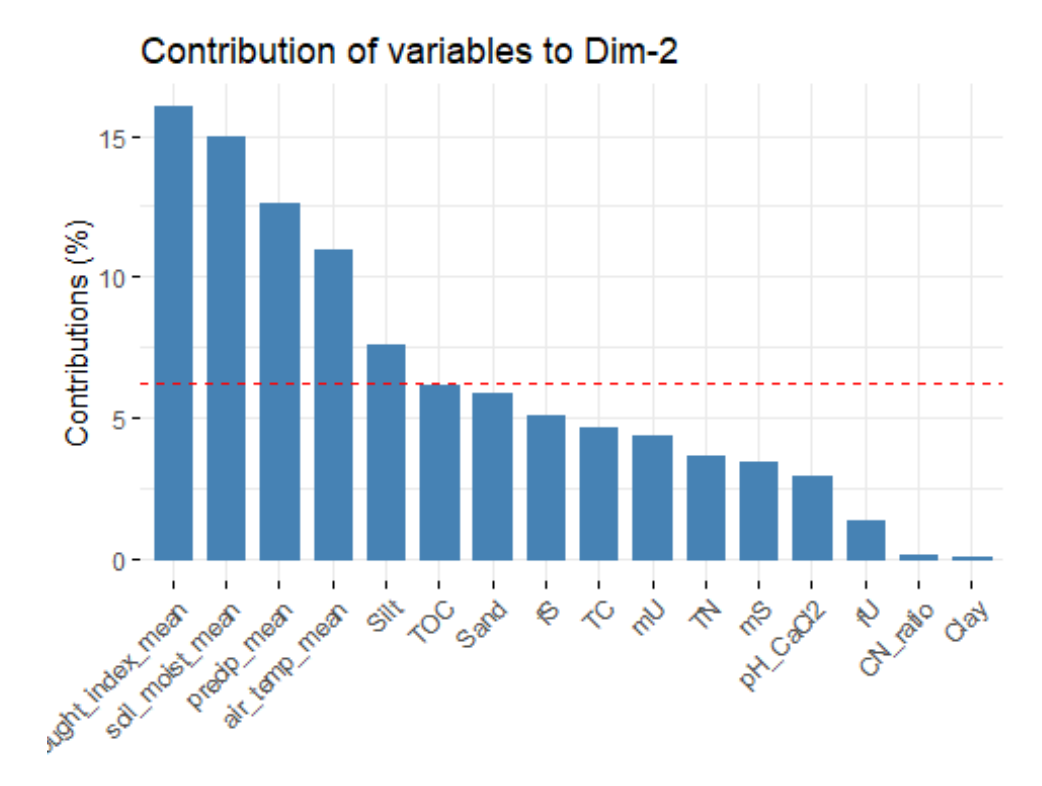

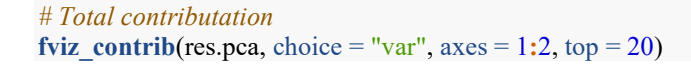

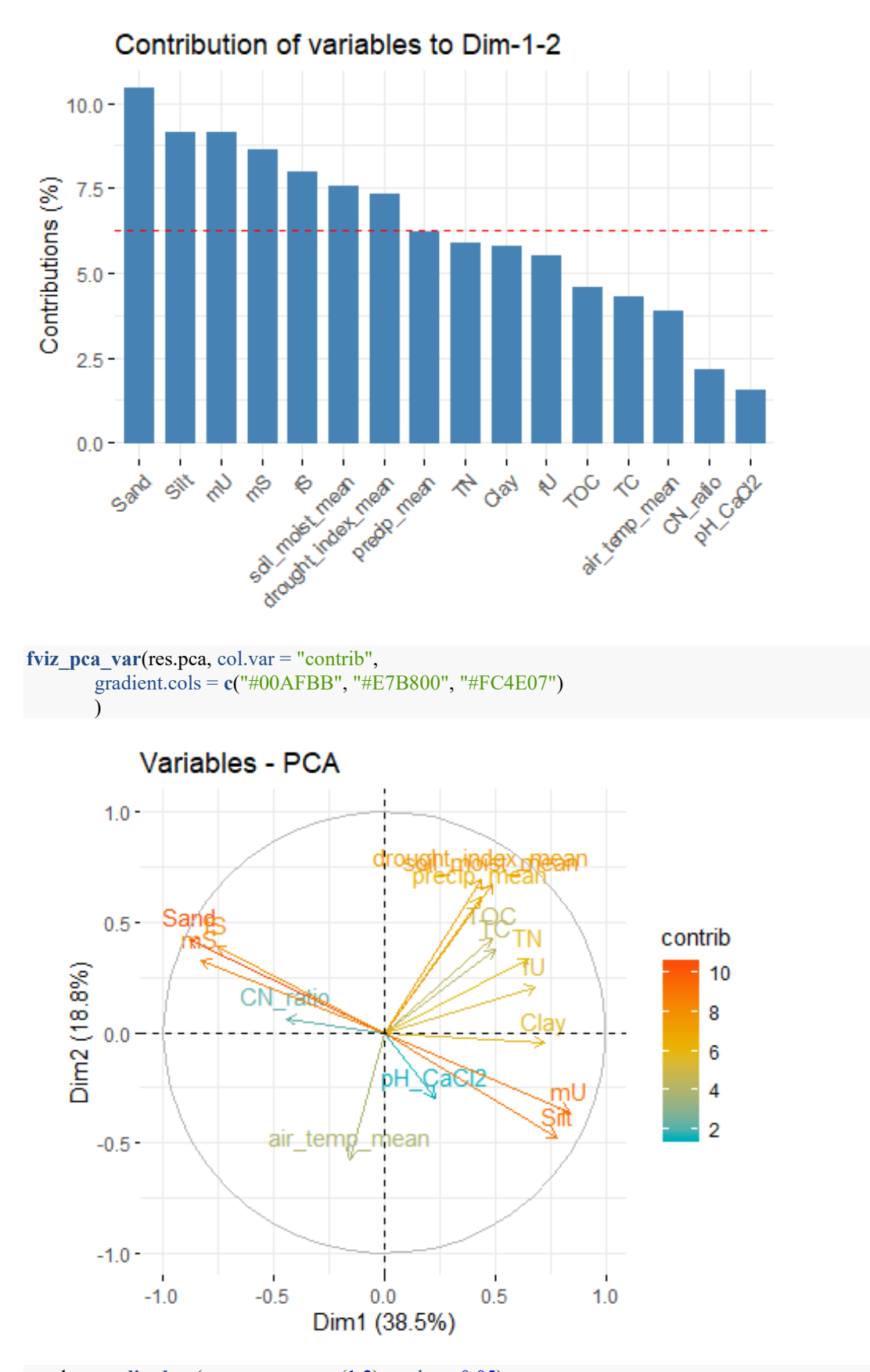

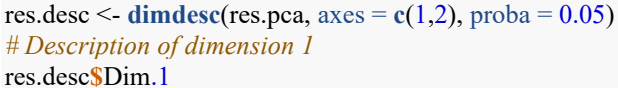

```
## $quanti
## correlation p.value
## mU 0.8389172 2.777310e
-222
## Silt 0.7817649 4.890990e
-173
## Clay 0.7268773 4.385508e
-138
## fU 0.6808217 9.278805e
-115
## TN 0.6555709 1.042341e
-103
## TC 0.5020643 1.594532e
-54
## soil_moist_mean 0.4906634 8.496000e
-52
## TOC 0.4842702 2.592485e
-50
## drought_index_mean 0.4376860 2.145111e
-40
## precip_mean 0.4358676 4.878633e
-40
## pH_CaCl2 0.2324199 1.050909e
-11
## air_temp_mean
                   -0.1587782 4.016683e
-06
## CN_ratio
                -0.4419086 3.121622e
-41
## fS 
             -0.7616636 3.855210e
-159
## mS 
              -0.8289155 2.283565e
-212
## Sand 
               -0.8827914 1.486612e
-275
## 
## attr(,"class")
## [1] "condes" "list"
```
#### *# Description of dimension 2* res.desc **\$**Dim.2

```
## $quanti
## correlation p.value
## drought_index_mean 0.6934567 1.018954e
-120
## soil_moist_mean 0.6710877 2.275800e
-110
## precip_mean 0.6144338 7.994775e
-88
## TOC 0.4297076 7.606043e
-39
## Sand 0.4206048 3.975427e
-37
## fS 0.3898379 1.072137e
-31
## TC 0.3742958 3.658187e
-29
## TN 0.3329707 4.561807e
-23
## mS 0.3232299 9.278431e
-22
## fU 0.2039855 2.710056e
-09
## pH_CaCl2
                 -0.2978115 1.455334e
-18
## mU 
              -0.3634051 1.811438e
-27
## Silt 
             -0.4770380 1.136646e
-48
## air temp mean
                  -0.5732739 4.057202e
-74
## 
## attr(,"class")
## [1] "condes" "list"
```
Include Dim.1 and Dim.2 to the data fram Dim1\_ 5 < - res.pca **\$**ind **\$**coord **head**(Dim1\_ 5 )

## Dim.1 Dim.2 Dim.3 Dim.4 Dim.5 ## 15 -2.1752496 2.5279150 0.3065205 0.4236078 -1.23362958 ## 22 -0.8784968 3.0335975 1.5097615 1.4253389 -0.61861651 ## 23 -1.0146731 1.9962075 -0.2571774 -0.2588570 -0.03235849 ## 24 -0.4593895 2.2831376 1.7867695 -0.7026180 -0.97563428 ## 33 -0.5543691 2.7568247 1.4157617 -0.1701138 -1.78707442 ## 35 3.3477599 0.6497954 2.1927777 -0.1656028 0.96463077

 $Dim12 < subset(Dim1 5, select = c("Dim.1", "Dim.2"))$ **head**(Dim12)

 $\#$  Dim.1 Dim.2 ## 15 -2.1752496 2.5279150 ## 22 -0.8784968 3.0335975 ## 23 -1.0146731 1.9962075 ## 24 -0.4593895 2.2831376 ## 33 -0.5543691 2.7568247 ## 35 3.3477599 0.6497954 **dim**(Dim12) ## [1] 835 2 **dim**(data5) ## [1] 835 16  $data7 <$  **merge**(data5, Dim12, by = 0, all = T, sort = FALSE) **head**(data7) ## Row.names Silt Sand Clay pH\_CaCl2 TOC TC TN mU fU fS mS ## 1 15 23.3 67.5 9.2 5.63 16.08 16.08 1.52 5.8 3.5 26.9 32.2 ## 2 22 28.8 60.2 11.0 5.96 19.22 19.22 1.66 9.3 4.7 27.1 23.8 ## 3 23 31.2 54.0 14.8 6.22 14.95 14.95 1.44 9.4 5.5 29.6 19.4 ## 4 24 28.5 56.0 15.5 6.14 18.23 18.23 1.86 9.1 5.6 31.1 20.0 ## 5 33 28.2 56.1 15.7 5.53 18.48 18.48 1.85 8.9 4.6 29.6 20.9 ## 6 35 59.8 6.3 33.9 7.17 19.00 19.94 1.98 17.0 5.4 6.1 0.1 ## CN\_ratio air\_temp\_mean drought\_index\_mean precip\_mean soil\_moist\_mean ## 1 10.578947 87.2 2.333333 331.2 75.66667 ## 2 11.578313 86.8 2.500000 347.2 75.66667 ## 3 10.381944 85.2 2.500000 345.2 75.16667 ## 4 9.801075 85.6 2.000000 314.4 75.33333 ## 5 9.989189 85.8 2.333333 317.6 75.16667 ## 6 10.070707 88.2 2.333333 324.0 76.33333 ## Dim.1 Dim.2 ## 1 -2.1752496 2.5279150 ## 2 -0.8784968 3.0335975 ## 3 -1.0146731 1.9962075 ## 4 -0.4593895 2.2831376 ## 5 -0.5543691 2.7568247 ## 6 3.3477599 0.6497954 **dim**(data7)

## [1] 835 19

*# PCA graph of individual sites*

**plot**(data7**\$**Dim.1, data7**\$**Dim.2, main="PCA graph of individual sites (n=835)", xlab="Dim.1 (38.54%) ", ylab="Dim.2 (18.77%) ", pch=19, xlim = **c**(**-**7,7), ylim = **c**(**-**7,7)) **symbols**( $x=0$ ,  $y=0$ , circles = 2, fg = "red", add=T, inches=F, xlim =  $c(-7,7)$ , ylim =  $c(-7,7)$ ) **abline**( $h = 0$ ,  $v = 0$ ,  $col = "gray60", lty=3)$ **abline**( $h = -2$ ,  $v = -2$ ,  $col = "red", lty=3)$ ) **abline**( $h = 2$ ,  $v = 2$ ,  $col = "red", lty=3)$ )

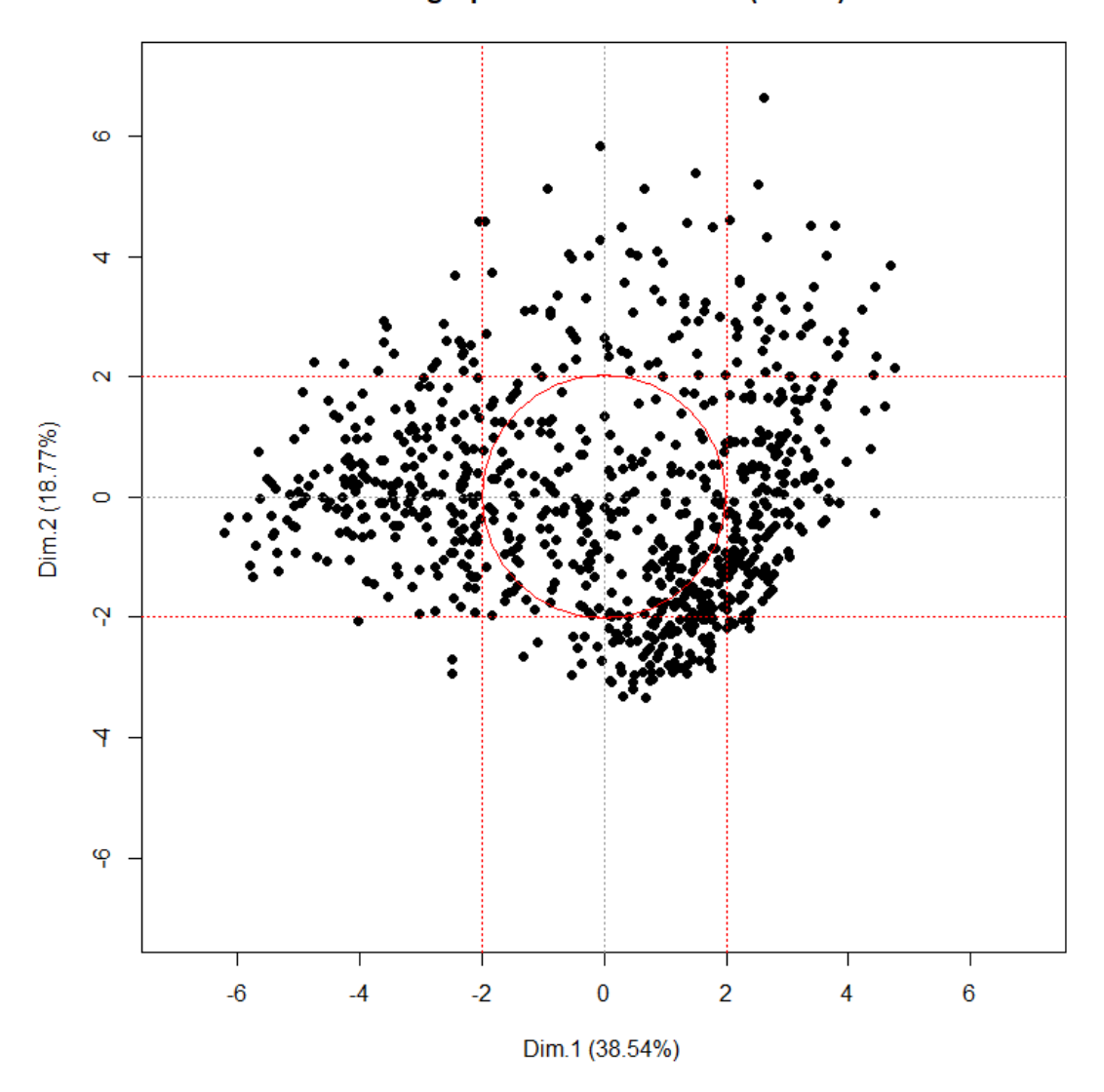

PCA graph of individual sites (n=835)

## <span id="page-24-0"></span>**Step-6: Data extraction from PC1 and PC2**

*#Finally, filtering the dataset on the basis of scatter plot where the sample data points are located close to the center. (filtering those sites that their radius are less then 2). So, the formula we used is:*  $(x-0)^2 + (y-0)^2 = (radians)^2$ 

```
data9 = filter(data7, ((Dim.1)**2 + (Dim.2)**2) < 2**2)
head(data9)
```

```
## Row.names Silt Sand Clay pH_CaCl2 TOC TC TN mU fU fS mS
## 1 46 71.9 13.0 15.1 7.08 11.91 13.85 1.15 7.2 1.5 12.5 0.3
## 2 69 31.0 48.6 20.4 5.89 15.40 15.40 1.47 10.1 4.6 26.5 17.1
## 3 89 34.5 50.3 15.2 6.09 17.01 17.01 1.63 10.4 5.0 29.7 16.6
## 4 116 30.2 48.5 21.3 7.01 14.75 14.75 1.45 10.3 5.4 30.2 15.3
## 5 124 44.8 40.9 14.3 6.32 10.78 10.78 1.09 5.5 3.3 40.8 0.1
## 6 136 33.9 50.1 16.0 5.74 13.31 13.31 1.26 9.2 5.7 29.7 15.9
## CN_ratio air_temp_mean drought_index_mean precip_mean soil_moist_mean
## 1 12.043478 88.4 2.000000 306.4 76.16667
## 2 10.476190 90.0 1.833333 244.4 73.50000
## 3 10.435583 89.2 2.000000 293.2 74.00000
```
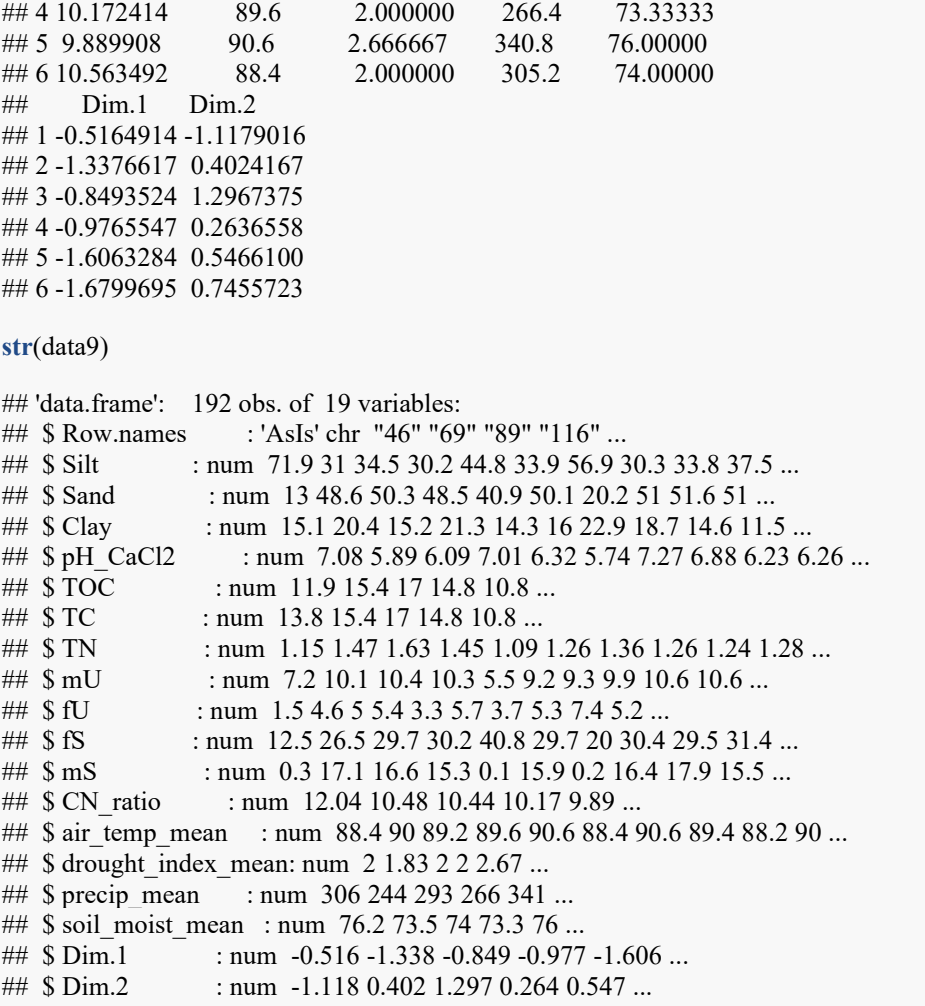

**dim** (data9)

## [1] 192 19

**plot**(data9**\$**Dim.1, data9**\$**Dim.2, main="selected sites (192)", xlab="Dim.1 ", ylab="Dim.2 ", pch=19, xlim = **c**(**-**7,7), ylim = **c**(**-**7,7))  $# symbols(x=0, y=0, circles=2, fg = "red", add=T, inches=F, xlim = c(-7,7), ylim = c(-7,7))$ **abline**( $h = 0$ ,  $v = 0$ ,  $col = "gray60", lty=3)$ **abline**( $h = -2$ ,  $v = -2$ ,  $col = "red", lty=3)$ **abline**( $h = 2$ ,  $v = 2$ ,  $col = "red", lty=3)$ 

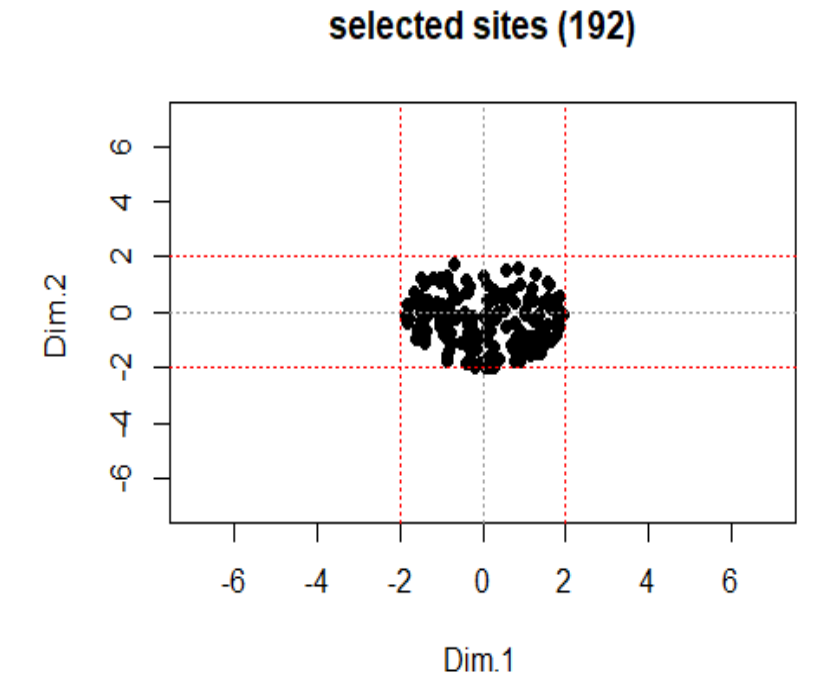

PCA plots after filtration

data9f <- data9 **%>%** remove\_rownames **%>% column\_to\_rownames**(var="Row.names")

data9ff <- data9f **%>% select**( Silt, Sand, Clay, pH\_CaCl2, TOC, TC, TN, mU, fU, fS,mS,CN\_ratio, air\_temp\_mean,drought\_index\_mean,precip\_mean, soil\_moist\_mean)

data9fff <- **scale**(data9ff)

res.pca2 <- **PCA**(data9fff, graph = TRUE)

## [1] "1141" "116" "1183" "124" "1307" "136" "1382" "151" "1607" "1609" ## [11] "1615" "1620" "1635" "167" "1672" "1673" "1677" "1678" "1741" "1744"

**print**(data\_e2**\$**Row.names)

data\_e2  $\leq$  **merge** (data9, data\_e, by.x = "Row.names", by.y = "PointID", all.x = TRUE)

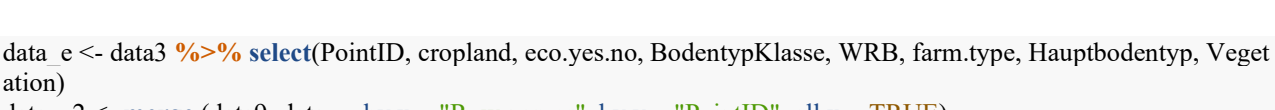

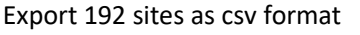

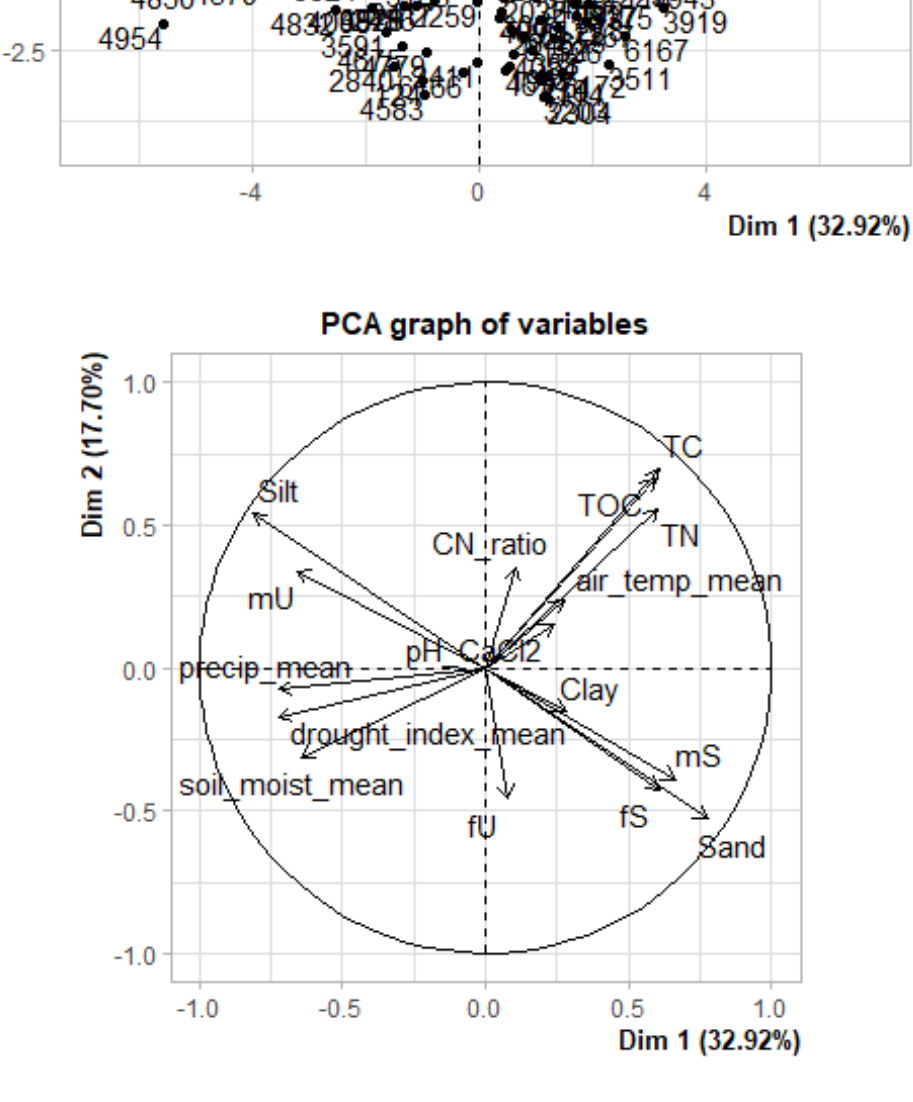

PCA graph of individuals

88

2122

41

183 721382

65

3120 1834

 $5.0$ 

 $2.5$ 

 $0.0$ 

27

Dim 2 (17.70%)

## [21] "1812" "1822" "1825" "1834" "1881" "1882" "1894" "194" "1943" "199" ## [31] "2031" "2032" "2034" "2037" "2080" "2098" "2107" "2122" "2170" "2188" ## [41] "219" "2229" "2242" "2254" "2259" "2284" "230" "2304" "2318" "2320" ## [51] "2330" "2338" "2362" "2389" "2402" "2406" "2407" "2408" "2411" "2417" ## [61] "2418" "2430" "2456" "2460" "2465" "2479" "2486" "2487" "2488" "2509" ## [71] "2512" "2519" "2572" "2573" "2634" "2636" "2652" "2660" "2663" "2664" ## [81] "2665" "2672" "2677" "2681" "2712" "2721" "274" "2755" "276" "2760" ## [91] "2762" "2773" "278" "2794" "2840" "2845" "2895" "2946" "2950" "300" ## [101] "3016" "3033" "3091" "3093" "3120" "3163" "3164" "318" "3181" "3185" ## [111] "3203" "3205" "3206" "3207" "3310" "3347" "3404" "3406" "3407" "3410" ## [121] "3455" "3470" "3511" "3525" "353" "3537" "357" "358" "3591" "3624" ## [131] "3651" "3710" "3726" "373" "3816" "385" "3855" "3865" "3919" "3921" ## [141] "3975" "3979" "401" "408" "4084" "4090" "4095" "4114" "4144" "4207" ## [151] "4235" "4251" "4254" "4263" "4308" "4344" "4413" "4520" "4579" "4583" ## [161] "46" "4633" "4674" "4675" "4676" "4776" "4779" "4828" "4832" "4850" ## [171] "4886" "4954" "6023" "6079" "6097" "6103" "6112" "6127" "6135" "6140" ## [181] "6142" "6145" "6152" "6153" "6166" "6167" "6172" "6175" "6177" "69" ## [191] "721" "89" **range**(data\_e2**\$**pH\_CaCl2) *#5.53 7.44*

## [1] 5.53 7.44

**count**(data\_e2, eco.yes.no**==**1)

**count**(data\_e2, eco.yes.no**==**0)

unique\_V <- **unique**(data\_e2**\$**Vegetation)

## [1] winter rape cropland fallow period ## [3] other winter cereals winter wheat ## [5] cover crop (green manure) clover ## [7] other oil crops winter barley

## [9] sugar beet cropland without legumes

## 37 Levels: 0 asparagus bush fruits clover ... winter wheat

 $qq \le$  **qplot**(Dim.1, Dim.2, data = data e2, colour = Vegetation,xlim =  $c(-7,7)$ , ylim =  $c(-7,7)$ , main="Extracted sites (

## [11] summer oats winter triticale ## [13] winter rye silage maize

 $\#$  eco.yes.no = 1 n ## 1 FALSE 188 ## 2 TRUE 4

 $\#$  eco.yes.no = 0 n ## 1 FALSE 4 ## 2 TRUE 188

 $\#$  [15] cover crop (feed)

**library**(ggplot2)

n=192)") qq**+theme\_bw**()

**print**(unique\_V)

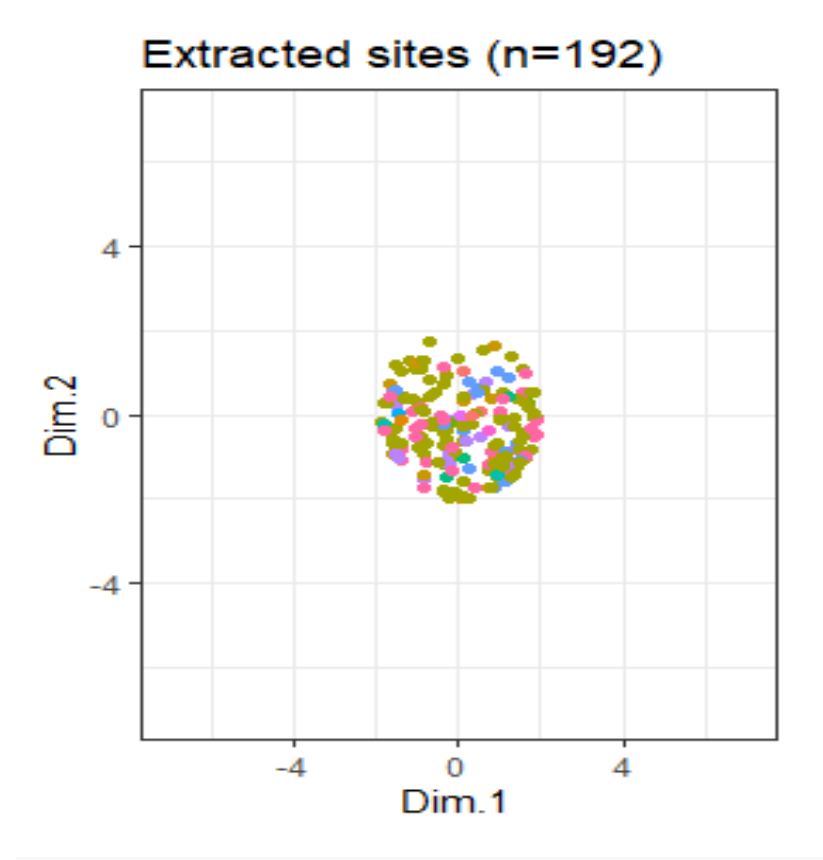

## Vegetation

- ö clover
- cover crop (feed) ٠
- ۰ cover crop (green manure)
- cropland fallow period ٠
- ö cropland without legumes
- other oil crops ۰
- other winter cereals ۰
- silage maize
- sugar beet
- summer oats
- winter barley ٠
- winter rape ۰
- winter rye ۰
- winter triticale ٠
- winter wheat

*#Rename 'Row.names' as PointID* data\_e3 <- **rename**(data\_e2, PointID =Row.names)

## *#dim(data\_e2)*

write.csv("data\_e3", "S:/Mibi/Produkte/Sainur/WP1/Data/192\_sites.csv", row.names = F)

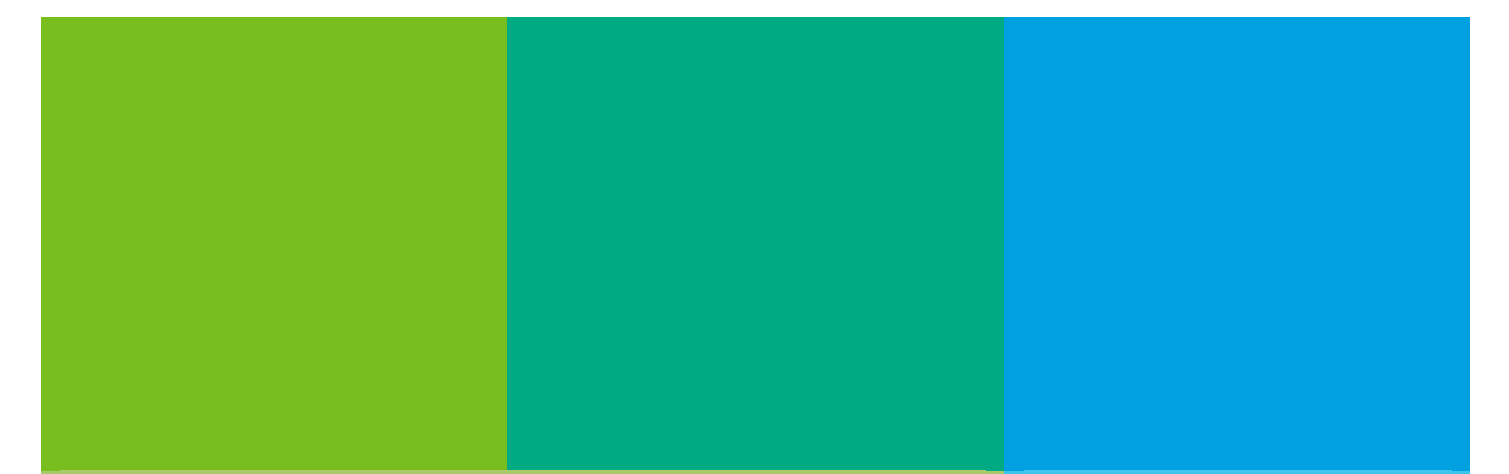

## Zitationsvorschlag – *Suggested source citation:*

Samad, M.S., Poeplau, C., Don, A., Tebbe, C.C., 2024. Selection of cropland sites in Germany for long-term monitoring soil microbiomes as potential indicators for soil health in context of the National Soil Inventory (BZE). OpenAgrar, Göttingen. https://doi.org/10.3220/DATA20240322093234-0

Die Verantwortung für die Inhalte liegt bei den jeweiligen Verfassern bzw. Verfasserinnen.

*The respective authors are responsible for the content of their publications.*

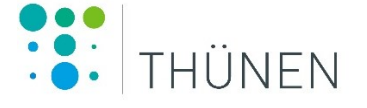

Herausgeber/Redaktionsanschrift – *Editor/address* Johann Heinrich von Thünen-Institut Bundesallee 50 38116 Braunschweig Germany

data@thuenen.de www.thuenen.de

DOI: 10.3220/DATA20240322093234-0